# **Anregungen zur Umsetzung des Rahmenlehrplans Mathematik Rheinland-Pfalz**

**Möglichkeiten der Gestaltung in den Jahrgangsstufen 9 und 10** 

### **Erarbeitet von den Mitgliedern der fachdidaktischen Kommission:**

Ursula Bicker, Pädagogisches Zentrum Bad Kreuznach Karin Ding, Veldenz Gymnasium Lauterecken Angela Euteneuer, Pädagogisches Zentrum Bad Kreuznach Franz Hein, Staatliches Studienseminar für das Lehramt an Gymnasien Mainz Jürgen Jacoby, Staatliches Studienseminar für das Lehramt an Realschulen Mainz Klaus Martin, Georg-von-Neumayer-Schule Kirchheimbolanden Christel Schienagel-Delb, Staatliches Studienseminar für das Lehramt an Grund- und Hauptschulen Kaiserslautern

Georg Schmitt, Realschule Saarburg (Leiter der Kommission)

#### **Herausgeber:**

Pädagogisches Zentrum Rheinland-Pfalz, Europaplatz 7 – 9, 55543 Bad Kreuznach

ISBN: 3-981-0390-3-3

#### **Zu beziehen bei:**

Pädagogisches Zentrum Rheinland-Pfalz, Europaplatz 7 – 9, 55543 Bad Kreuznach Tel.: (06 71) 8 40 88-0, Fax: (06 71) 8 40 88-10 Email: pz@pz.bildung-rp.de

Im Internet unter: http://bildungsstandards.bildung-rp.de/

Stand: Mai 2007

# Inhaltsverzeichnis

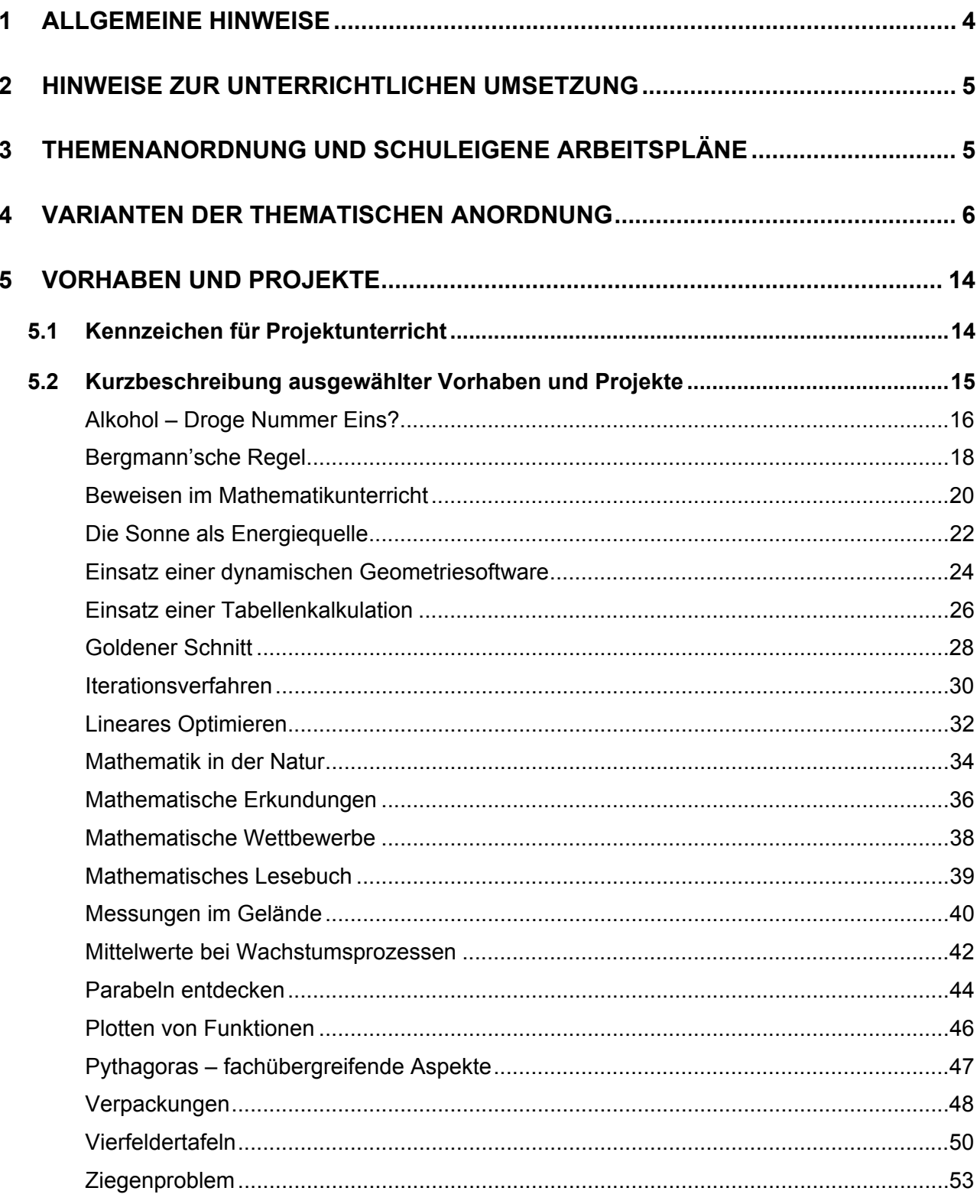

#### **1 Allgemeine Hinweise**

 $\overline{a}$ 

Der Rahmenlehrplan Mathematik ist nach den fünf mathematischen Leitideen der Bildungsstandards strukturiert. Die Anordnung der Inhalte innerhalb der Leitideen folgt fachlichen Gesichtspunkten und stellt keine chronologische Abfolge der unterrichtlichen Behandlung dar. Zur Umsetzung müssen einzelne Abschnitte der Leitideen in eine sinnvolle Reihenfolge gebracht werden. Im Folgenden werden exemplarisch Varianten für die Anordnung der Inhalte in den Klassenstufen 9 und 10 vorgeschlagen.<sup>1</sup> Darüber hinaus werden geeignete Vernetzungen von Lehrplanthemen aufgezeigt sowie zusätzliche Möglichkeiten des Kompetenzerwerbs oder des projekt- und handlungsorientierten Arbeitens genannt.

Um den kumulativen Kompetenzaufbau zu erreichen, ist das Sichern von Grundwissen von großer Bedeutung. Entscheidend dabei ist, dies regelmäßig durchzuführen. Dafür sind durchgängig 20 Minuten pro Woche ausgewiesen.

Der Lehrplanteil für die Klassenstufen 9 und 10 differenziert die inhaltsbezogenen mathematischen Kompetenzen mit Blick auf die angestrebten Bildungsabschlüsse aus. Alle allgemeinen mathematischen Kompetenzen können dabei bereits anhand der mit **B** ("Basis") gekennzeichneten Inhalte ausgebildet werden. Demzufolge werden die Varianten zur Anordnung der Lehrplanthemen nochmals unterschieden zwischen solchen mit Zielrichtung Hauptschulabschluss und solchen mit Blick auf den Mittleren Schulabschluss. Sie sind entsprechend gekennzeichnet.

In A-Kursen der Hauptschulen werden zusätzlich Inhalte aus dem Erweiterungsbereich (**E**) unterrichtet, die im Rahmenlehrplan zum Erreichen des Mittleren Schulabschlusses ausgewiesen sind. Die Fachkonferenz legt diese im schuleigenen Arbeitsplan fest und erarbeitet entsprechende Verlaufspläne für die einzelnen Schuljahre (s. u.). Im Blick auf das freiwillige 10. Schuljahr werden dazu in der Vorlaufklasse der Jahrgangsstufe 9 weitere fehlende Inhalte aufzuarbeiten sein.

In den Varianten zur Anordnung der Lehrplanthemen, welche das Erreichen des Hauptschulabschlusses in den Blick nehmen, werden an geeigneter Stelle Themenfelder genannt. Primäres Ziel einer solchen Lernsequenz ist die integrierende Wiederholung und Vertiefung inhaltsbezogener Kompetenzen, die innerhalb des Themenfeldes sukzessiv erweitert werden. Themenfelder werden in den Abfolgeplänen durch Organigramme dargestellt. Diese Darstellungsform verdeutlicht das vernetzte, projektartige und wenn möglich fachübergreifende Arbeiten an Themenfeldern. Für die neuen Pflichtinhalte stehen ca. 40 % der Zeit zur Verfügung. Weitere 40 % der zur Verfügung stehenden Zeit sind für die Arbeit an und mit Themenfeldern gedacht.

Auch in der Darstellung der Varianten der Themenanordnung, welche das Erreichen des Mittleren Schulabschlusses zum Ziel haben, sind die Pflichtinhalte des Rahmenlehrplans (Rechtecke) mit Stundenzuweisung angegeben. Damit sind etwa zwei Drittel der im Mittel zur Verfügung stehenden Unterrichtszeit gebunden, in die bereits vielfältige Möglichkeiten des Lehrens und Lernens integriert werden müssen. Die in der dritten Spalte genannten Vorhaben und Projekte (Ovale) sind demgegenüber nicht mit einem Zeitansatz versehen. Diese Vorhaben stellen Angebote dar, die in Auswahl in den laufenden Unterricht eingebunden werden sollen.

Mit den fünf genannten Vorschlägen werden keineswegs alle möglichen Varianten ausgeschöpft. Vielmehr sollen sie dazu anregen, eigene Abfolgen der Lehrplaninhalte zu erstellen, die z. B. auf die Gegebenheiten der Schule oder der Lerngruppe zugeschnitten sind. Selbst wenn ein bestimmter Verlaufsplan als Leitfaden für die Unterrichtsplanung in einer Jahrgangsstufe dient, kann es je nach Unterrichtsfortgang, Interesse der Schülerinnen und Schüler, auftretenden Lernschwierigkeiten oder fachübergreifenden Schwerpunktsetzungen durchaus sinnvoll sein, davon abzuweichen. Es ist im Rahmen einer Fachkonferenz zu prüfen, ob es überhaupt notwendig ist, eine bestimmte Themenabfolge grundsätzlich für eine Klassenstufe verbindlich zu machen. Natürlich gibt es Gründe für eine zeitweise Kopplung verschiedener Lerngruppen, wie z. B. Parallelarbeiten oder die gemeinsame Durchführung einer Unterrichtssequenz.

<sup>1</sup> Für Schülerinnen und Schüler, die den Hauptschulabschluss anstreben, sind eigene Verlaufsvarianten für die Klassenstufe 9 ausgewiesen.

### **2 Hinweise zur unterrichtlichen Umsetzung**

In der Spalte "Vorhaben und Projekte" wird die Forderung des Rahmenlehrplans deutlich, möglichst oft Unterrichtssequenzen zum situierten Lernen zu gestalten und so situiertes Lernen zum tragenden Unterrichtsprinzip zu machen. Darüber hinaus bieten solche reichhaltigen Lernsituationen vielfältige Möglichkeiten des individuellen Förderns und sollen auch gerade mit diesem Ziel konzipiert und durchgeführt werden. Individuelles Fördern ist unverzichtbarer Bestandteil guten Unterrichts.

Projekte und projektorientierte Einheiten können unterschiedlich in den Unterricht eingebettet werden, etwa als Einführung in ein neues Thema oder zur Vertiefung. Insbesondere bieten sich Lernsituationen an, die verschiedene Zugänge ermöglichen und unterschiedliche Lernweisen und Lernerfahrungen, z. B. von Mädchen und Jungen, berücksichtigen. Projektorientiertes Arbeiten ist darüber hinaus eine Unterrichtsform, die durch die Betonung von Eigenverantwortlichkeit, Teamfähigkeit, Kooperations- und Kommunikationsvermögen zentrale fachübergreifende Kompetenzen der Schülerinnen und Schüler fördert. Die Zielsetzung einer Fachschaft könnte es sein, verschiedene Vorhaben und Projekte auszuprobieren, die Ergebnisse auszuwerten und gelungene Einheiten zusammen mit den eingesetzten Unterrichtsmaterialien für alle zugänglich zu dokumentieren. Dies führt mittelfristig zu einem Fundus von ausgearbeiteten und erprobten Projekten. Dadurch lohnt sich der erhöhte Planungs- und Vorbereitungsaufwand.

Bei verschiedenen Themen bietet sich die Verwendung einer dynamischen Geometriesoftware oder einer Tabellenkalkulation an. Deren Einsatz ist ab Klassenstufe 7 verpflichtend. Über die Vermittlung von Fertigkeiten im Umgang mit diesen Programmen hinaus kann der Aufbau mathematischer Begriffe (z. B. Funktions- und Abbildungsbegriff), die Ausbildung von Problemlösestrategien und die Fähigkeit des algorithmischen Denkens unterstützt werden. Gerade für die Auswertung von Daten und das Erstellen von Diagrammen ist eine Tabellenkalkulation geeignet.

Die Kompetenzentwicklung ist ein Teil des kumulativen Lernens. Ein anderer Bereich ist das Sichern von Grundwissen. Ziel ist es, elementare Fertigkeiten und Fähigkeiten dauerhaft bei Schülerinnen und Schülern verfügbar zu halten. Dazu haben sich folgende Möglichkeiten im Modellversuch SINUS bewährt (vgl. Broschüre zu SINUS-Transfer (2004), http://sinus.bildung-rp.de/):

- Aufgaben- und Arbeitsblätter zu den verschiedenen Bereichen des Grundwissens werden zur Verfügung gestellt,
- Karteikästen mit thematisch geordneten Aufgabensammlungen stehen zur Auswahl,
- durch Übung wird der Erwerb eines "Mathe-Führerscheins" angestrebt,
- die Schülerinnen und Schüler arbeiten an Lernstationen, ggf. mit Lernprotokollen.

Zum Teil können solche Übungen in Hausaufgaben erfolgen. Üben und individuelles Aufarbeiten von Lücken können im Ganztagsschulangebot auch im unterrichtsergänzenden Teil stattfinden. Lernbegleitende Tests, die nicht benotet sein müssen, dienen der individuellen Diagnose.

#### **3 Themenanordnung und schuleigene Arbeitspläne**

Schuleigene Arbeitspläne sollen u. a. den spezifischen Weg und die notwendigen Unterstützungsmöglichkeiten beschreiben, die eine Schule wählt, um möglichst vielen Schülerinnen und Schülern das Erreichen der Bildungsstandards zu ermöglichen. Eine reine Festlegung der Themenanordnung ist noch kein schuleigener Arbeitsplan. Vielmehr muss dieser u. a. individuelle Förderkonzepte und Konzepte zum kumulativen Kompetenzerwerb enthalten. Neben den fachbezogenen Kompetenzen, wie sie in den Bildungsstandards formuliert werden, sind dies Kompetenzen, die fachübergreifend und fächerverbindend erworben werden müssen, sowie soziale Kompetenzen, die für gelingende Zusammenarbeit im Schulleben notwendig sind. Darüber hinaus sollen Bezüge zum Qualitätsprogramm der Schule und Aspekte der Leistungsfeststellung aufgezeigt werden. Auf der Grundlage von Erfahrungen, Rückmeldungen und Evaluation bedarf es der kontinuierlichen Weiterentwicklung der schuleigenen Arbeitspläne.

In den beigefügten Varianten der Themenanordnung finden sich insbesondere in den Hinweisen zu "Vorhaben und Projekte" bzw. innerhalb der Themenfelder Anregungen und Ansatzpunkte zur Entwicklung eines schuleigenen Arbeitsplans.

#### **4 Varianten der thematischen Anordnung**

Im Folgenden werden exemplarisch fünf Varianten für die Anordnung der Inhalte in der Klassenstufe 9 bzw. in den Klassenstufen 9 und 10 dargestellt. Die ersten beiden Varianten nehmen den Hauptschulabschluss in den Blick. Die Varianten drei bis fünf sind auf das Erreichen des Mittleren Schulabschlusses ausgerichtet.

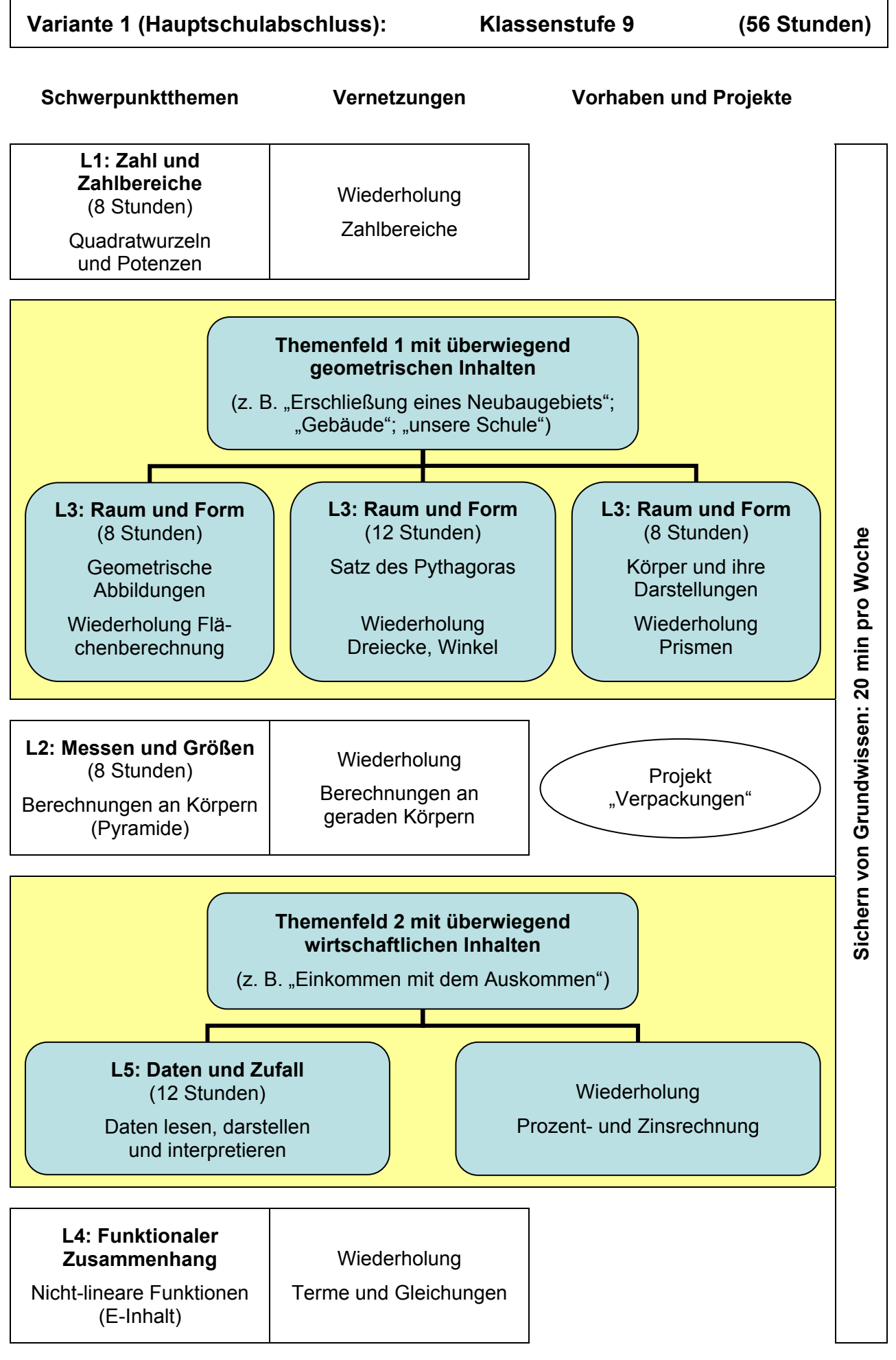

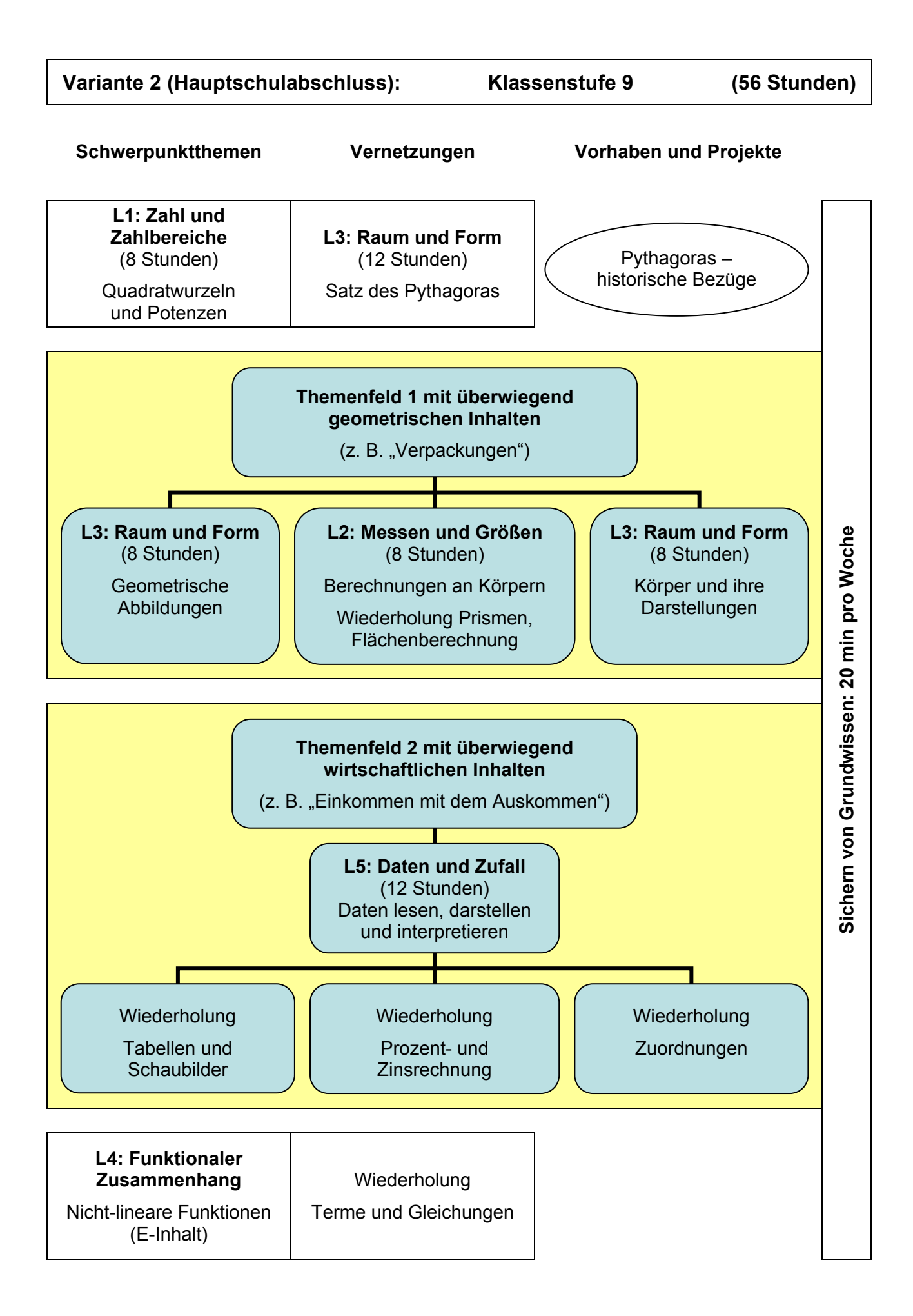

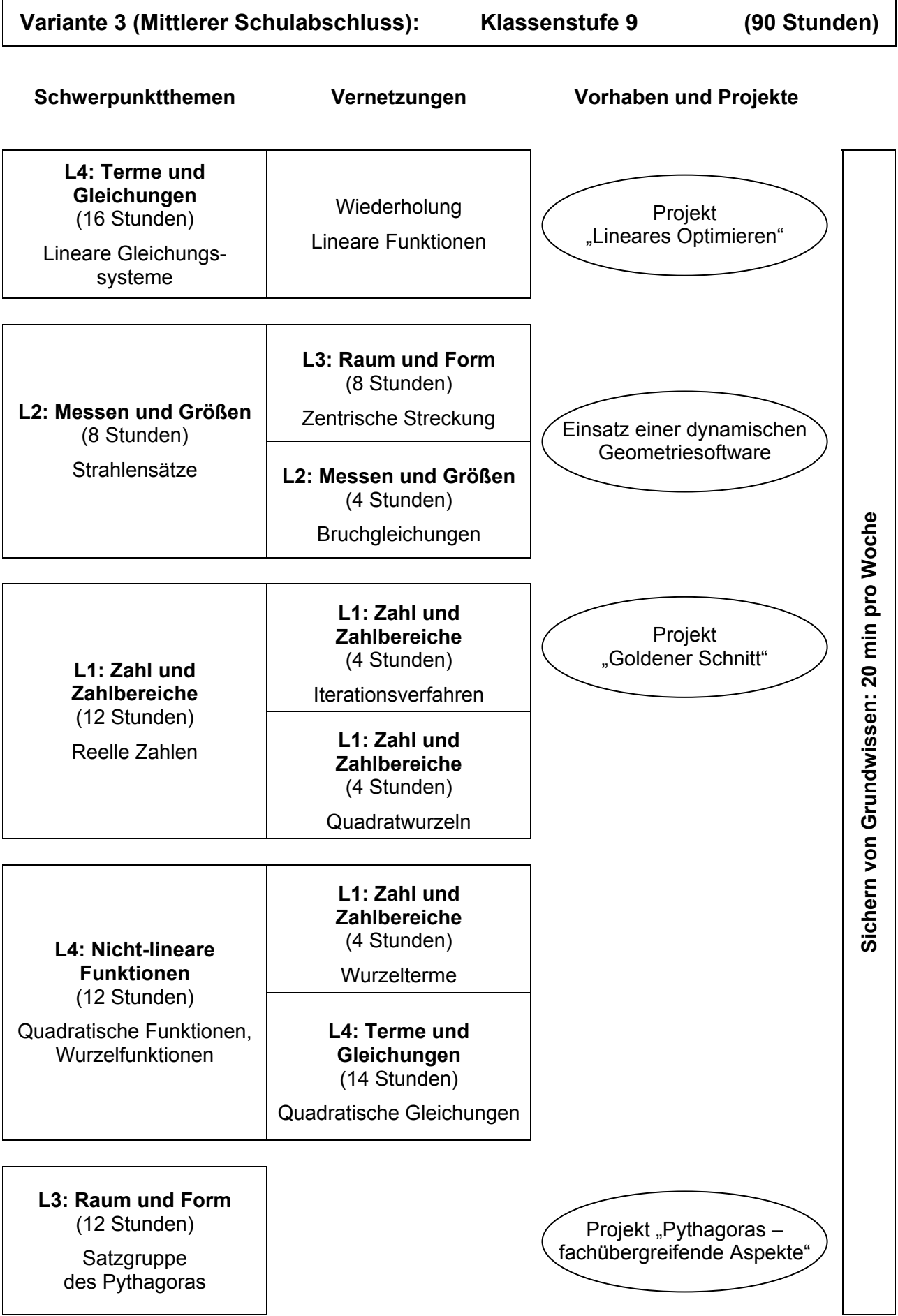

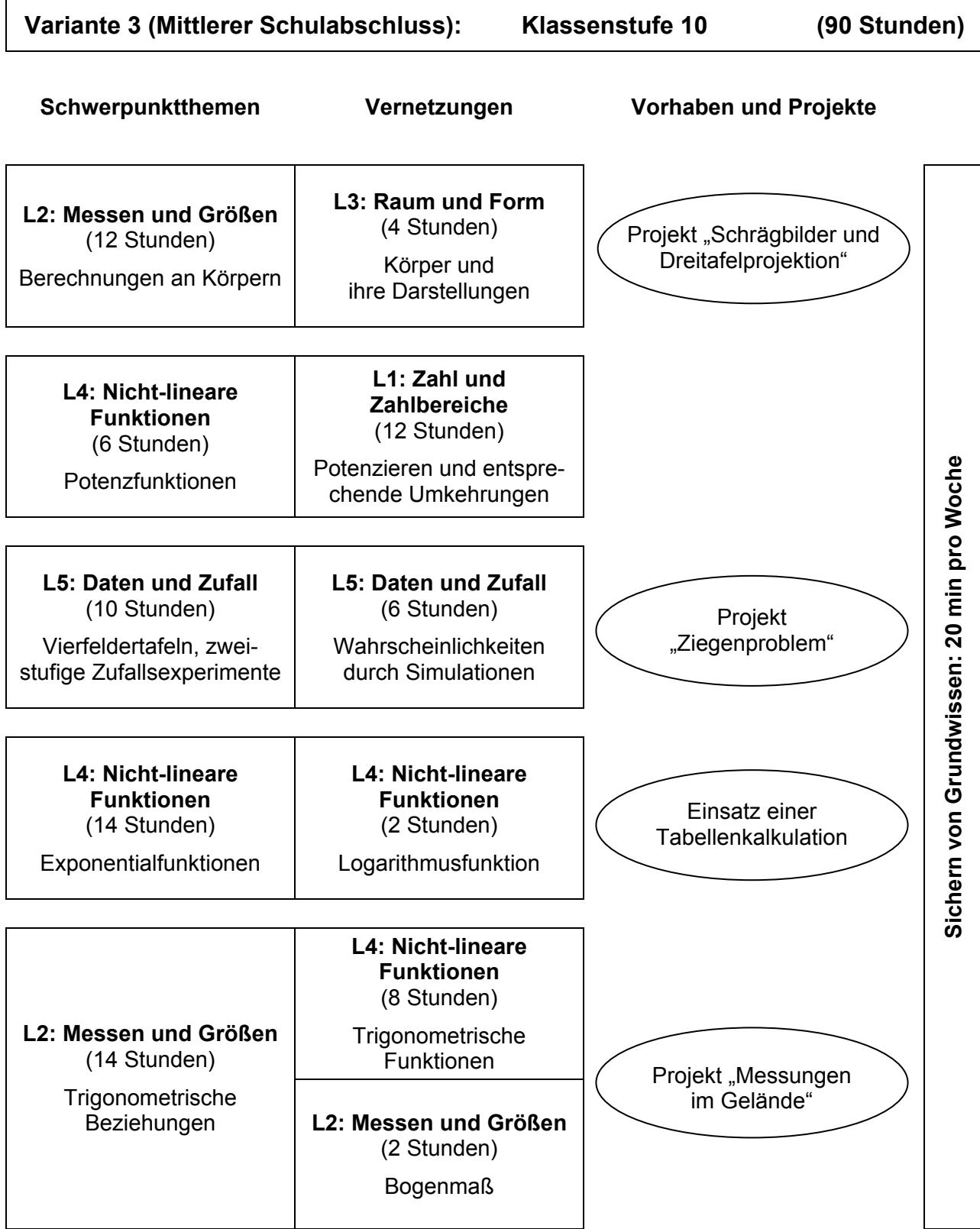

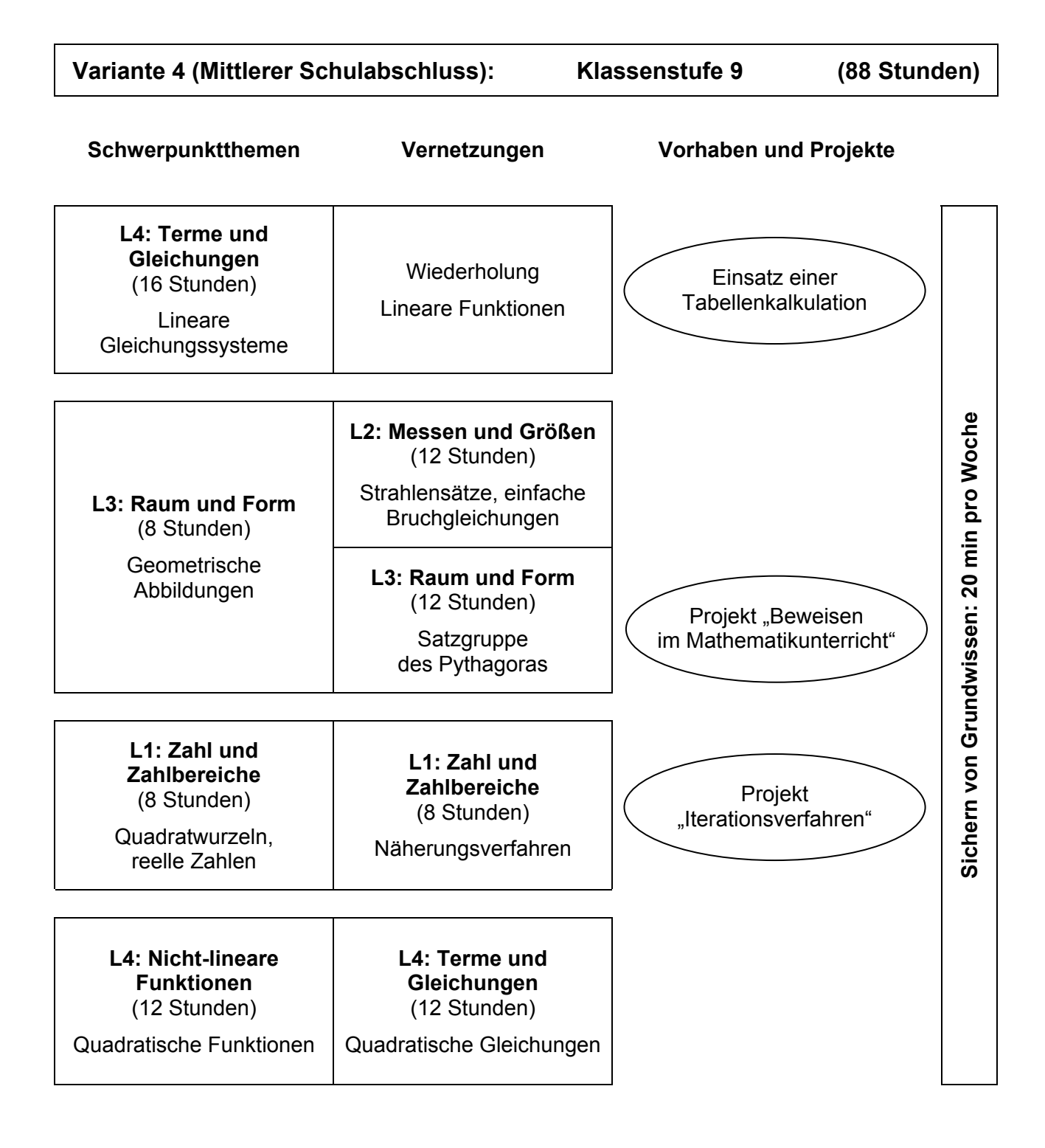

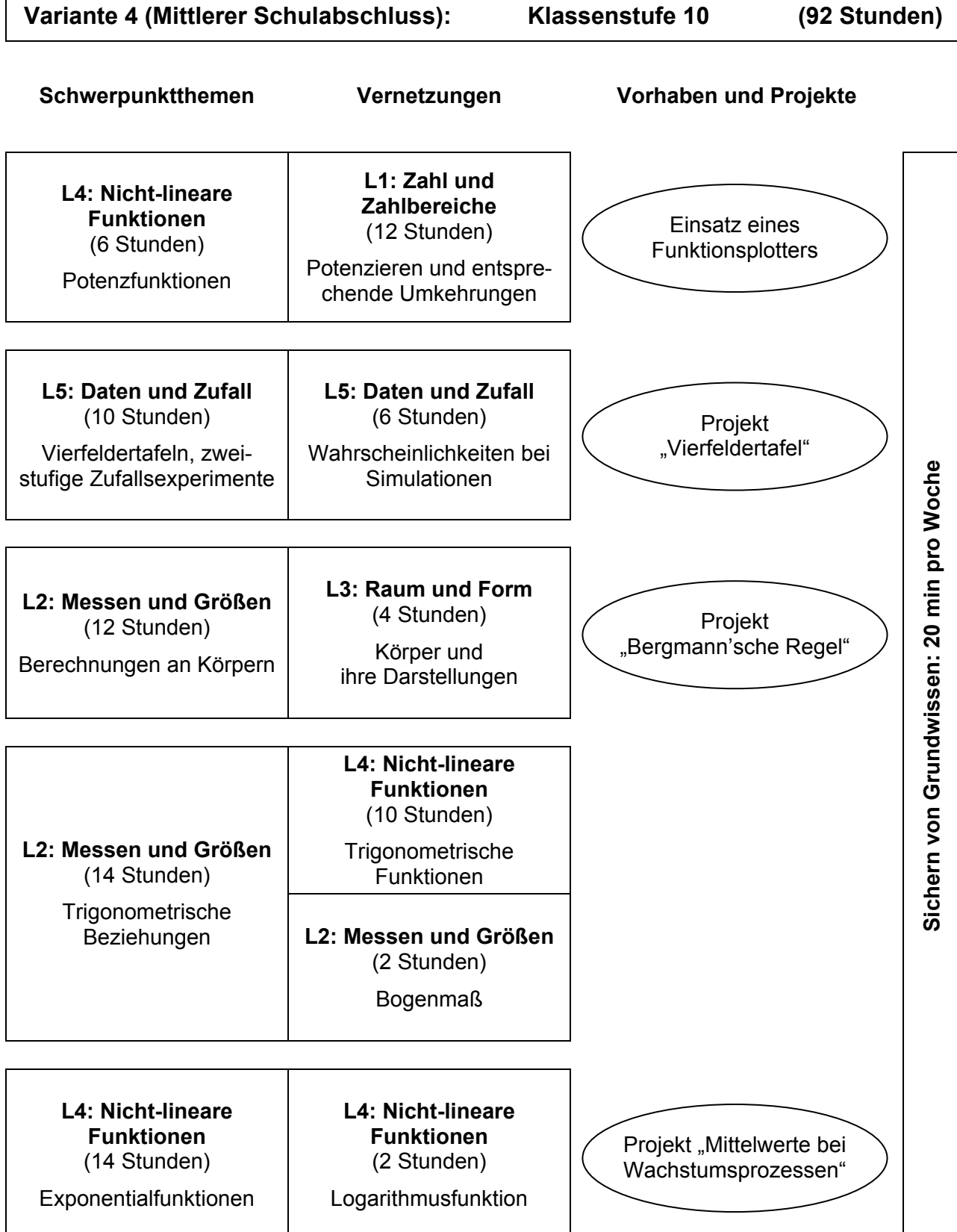

Г

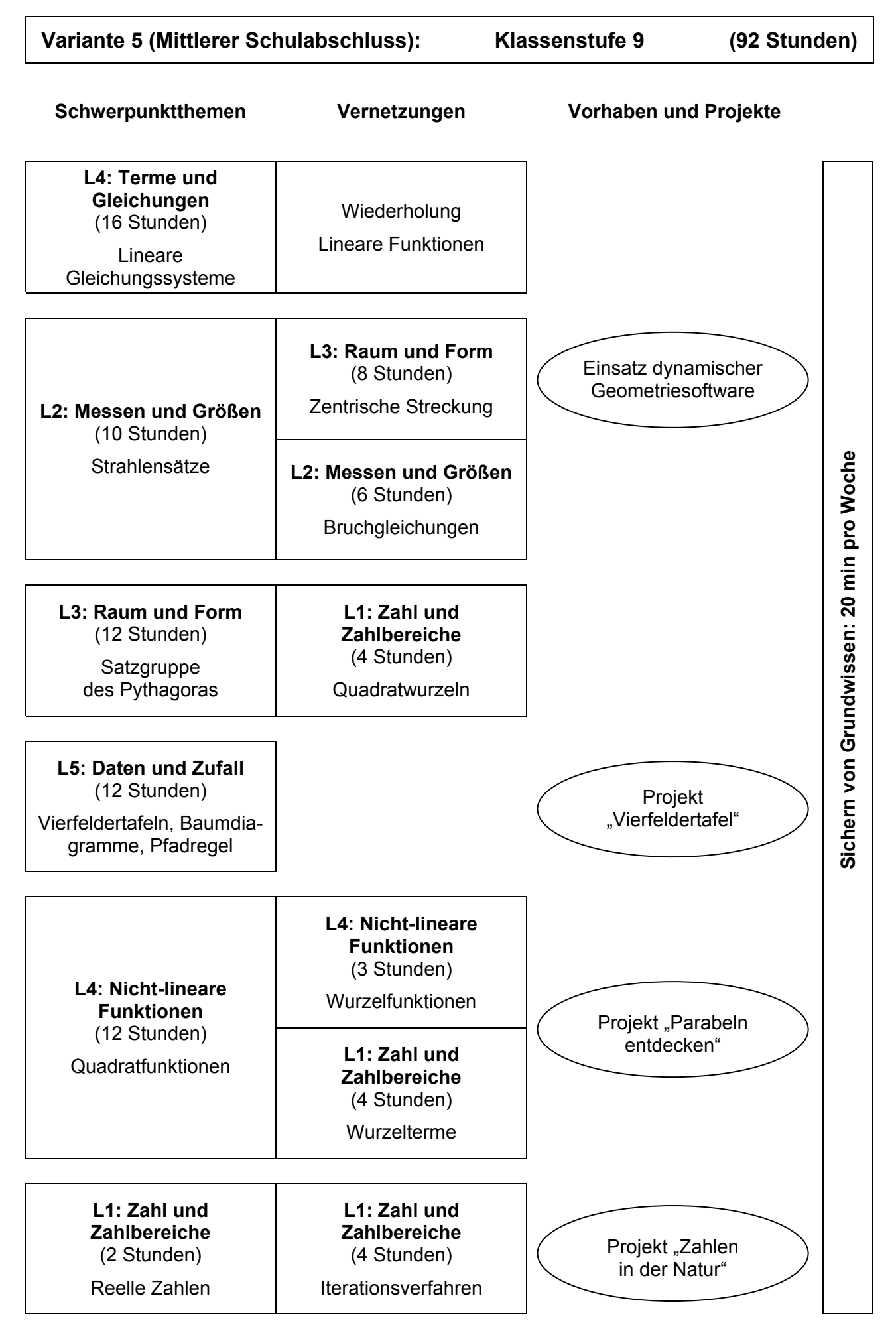

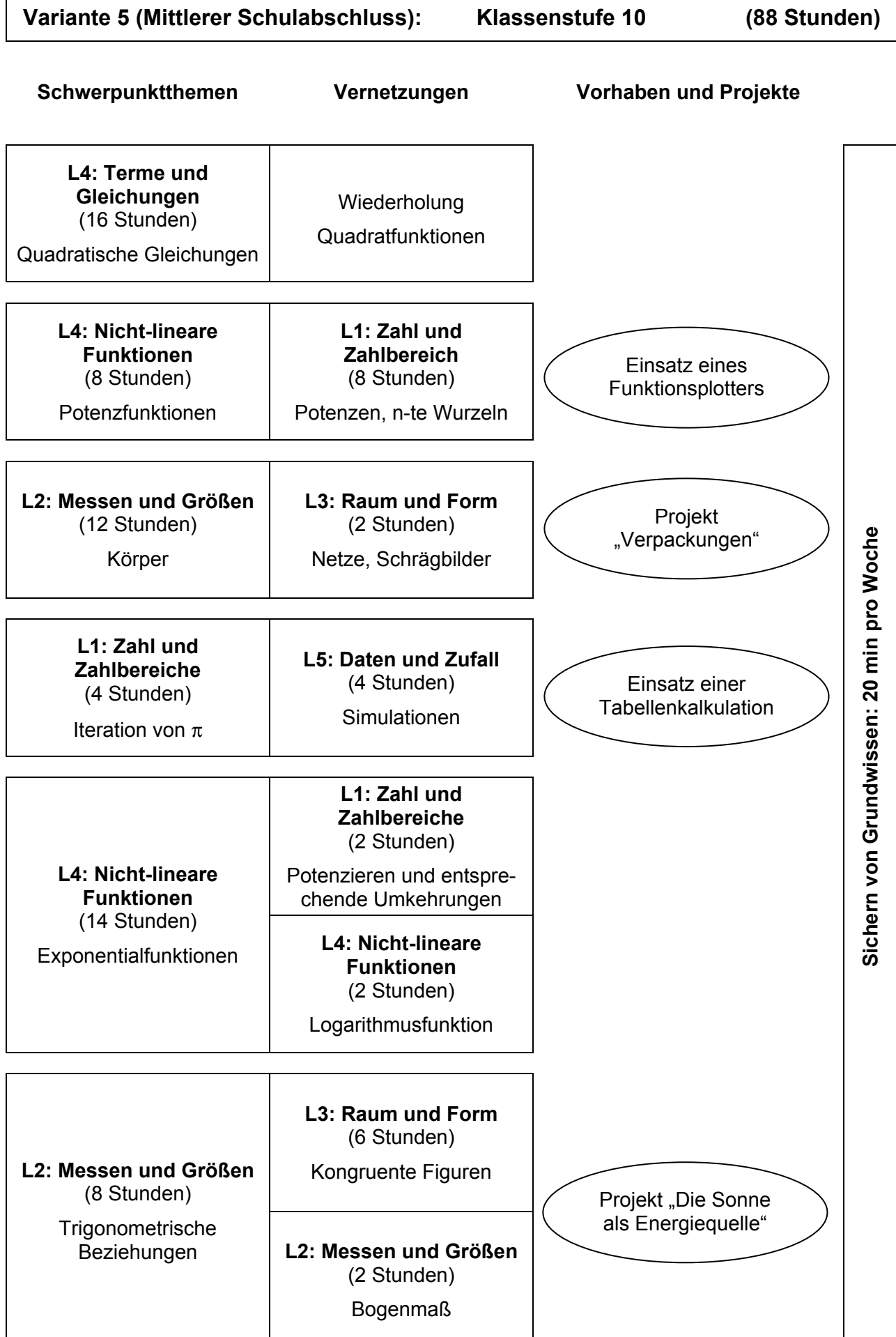

### **5 Vorhaben und Projekte**

#### **5.1 Kennzeichen für Projektunterricht**

Das Organisationsmodell für Projektunterricht, wie es z. B. von Gudjons beschrieben wird, ist in den meisten Schulen nur bedingt durchführbar. Die Rahmenbedingungen lassen es in der Regel aber zu, Unterrichtseinheiten in Anlehnung an die Bestimmungsmerkmale von Projektunterricht zu gestalten.

Die im Folgenden aufgeführten Kriterien von Projektunterricht erheben nicht den Anspruch der Vollständigkeit. Vielmehr soll deutlich werden, wo Anknüpfungspunkte für Projektunterricht im normalen Fachunterricht zu finden sind und wie Elemente eines idealtypischen Projektunterrichtes auch im Fachunterricht umgesetzt werden können.

Zu den Bestimmungsmerkmalen von Projektunterricht gehören u. a.:

• Situationsbezug und Orientierung an den Interessen der Beteiligten

Die Fragestellung eines Projektthemas soll im engen Zusammenhang mit der Lebenssituation der Schülerinnen und Schüler stehen und das Denken in fachwissenschaftlichen Disziplinen überschreiten. Im Idealfall äußern die Schülerinnen und Schüler den Wunsch, sich mit einer Fragestellung intensiver zu beschäftigen. Der Anstoß kann aber auch von Lehrerinnen und Lehrern, von einer bemerkenswerten Beobachtung, vom Schulbuch o. a. kommen. Entscheidend ist, dass das Thema reichhaltig ist und vielfältige Möglichkeiten für Fragen bietet.

• Gesellschaftliche Praxisrelevanz

Ein Thema im Projektunterricht erfährt sowohl eine gesellschaftsbezogene als auch eine individuumsbezogene Begründung. Es muss geeignet sein, Schülerinnen und Schülern Orientierungshilfen für die Gestaltung des eigenen Lebens in Bezug auf ihre Verantwortung in der Gesellschaft zu geben.

• Zielgerichtete Planung/Selbstorganisation und Selbstverantwortung

Schülerinnen und Schüler sollen den Themenbereich, den sie ausgewählt haben, selbst strukturieren lernen, den Ablauf selbst planen, nach Bearbeitungswegen suchen, die notwendigen Informationen möglichst selbst beschaffen und die zur Verfügung stehende Zeit sinnvoll einteilen. Diese vielfältigen und anspruchsvollen arbeitsmethodischen Kompetenzen erfordern eine Vorbereitung im traditionellen Unterricht, z. B. durch Arbeit in Gruppen.

Sowohl Planung, Durchführung als auch Entscheidung über das Ende der Projektarbeit und die Art der möglichen Präsentation liegt weitgehend bei den Lernenden.

• Soziales Lernen

Projektunterricht fördert und fordert in besonderem Maße demokratische, von allen getragene Entscheidungsprozesse, soziales Lernen und Teamfähigkeit. Da die Schülerinnen und Schüler die Planung für ihre Arbeit und die Verantwortung für die Durchführung selbst übernehmen, müssen sie Aufgabenbereiche untereinander aufteilen und viele Absprachen treffen. Daher ist es erforderlich, dass immer wieder Gespräche mit der ganzen Lerngruppe geführt werden, in denen der aktuelle Arbeitsstand erhellt wird bzw. Schwierigkeiten innerhalb einer Gruppe geklärt werden; d. h. die Planung muss immer offen und revisionsfähig sein. Projektziele werden immer nur vorläufig formuliert, da Erfahrungen im Prozess der Durchführung als neue Planungselemente in die Projektarbeit einfließen.

• Produktorientierung

Projektergebnisse sollen immer präsentiert werden. Bei vielen Themen ist es möglich, über eine Präsentation im Klassenzimmer hinaus eine größere Präsentation in Form einer "Ausstellung" in der Schule durchzuführen, z. B. für ein Schulfest, einen Elternabend oder einfach als Bereicherung des Schulalltags ohne eigenen Anlass. Die Aussicht, ihre Ergebnisse präsentieren zu können, motiviert Schülerinnen und Schüler, bei der Herstellung und Gestaltung der Materialien sorgfältig zu arbeiten. Die "Produkte" dienen auch dazu, die erarbeitete Problemlösung im Blick auf die Aufgabenstellung, die Ziele, die Planung und den Arbeitsprozess zu überprüfen.

Die in diesem Heft beschriebenen Beispiele geben vielfältige Anregungen für einen Unterricht, der sich in weiten Bereichen projektorientiert durchführen lässt.

#### **Allgemeine Literatur:**

- Bastian, J.: Lehrer im Projektunterricht. In: Westermanns Pädagogische Beiträge. 6/1984. S. 293-300
- Bastian, J.: Leistung im Projektunterricht. In: Friedrich Jahresheft XIV, Prüfen und beurteilen. Seelze 1996
- Bastian, J.; Gudjons, H. (Hrsg.): Das Projektbuch Band I. Theorie, Praxis, Erfahrungen. Hamburg, 4. Aufl. 1994
- Bastian, J.; Gudjons, H. (Hrsg.): Das Projektbuch Band II. Über die Projektwoche hinaus, Projektlernen im Fachunterricht. Hamburg, 3. Aufl. 2006
- Bauer, R.: Schülergerechtes Arbeiten in der Sekundarstufe I. Lernen an Stationen. Berlin, 6. Aufl. 2003
- Frey, K.: Die Projektmethode. Weinheim und Basel, 10. Aufl. 2005
- Gudjons, H.: Handlungsorientiert lehren und lernen. Bad Heilbrunn, 6. Aufl. 2001
- Ludwig, M.: Projekte im Mathematikunterricht des Gymnasiums. Hildesheim 1998
- Staatsinstitut für Schulpädagogik und Bildungsforschung (Hrsg.): Projekte im Gymnasium. Donauwörth 2002

#### **5.2 Kurzbeschreibung ausgewählter Vorhaben und Projekte**

Für die dargestellten Vorhaben und Projekte wird je nach den Rahmenbedingungen vor Ort und der fachlichen Schwerpunktsetzung unterschiedlich viel Zeit eingeplant werden müssen. Die angegebenen Literaturhinweise und Internetlinks haben Vorschlagscharakter; die Hinweise auf Internetseiten wurden zuletzt im Mai 2007 überprüft. Ergänzende elektronische Materialien finden sich unter http://bildungsstandards.bildung-rp.de/

# **Alkohol – Droge Nummer Eins?**

#### **LEHRPLANBEZUG**

#### **a) Inhaltsbezogen**

- L1: Zahl und Zahlbereiche
	- Prozentrechnung (Wiederholung)
- L5: Daten und Zufall
	- Statistische Daten aus Quellen herauslesen, darstellen und interpretieren

### **b) Kompetenzbezogen**

- K3: Den Bereich oder die Situation, die modelliert werden soll, in mathematische Begriffe, Strukturen und Relationen übersetzen
- K6: Überlegungen, Lösungswege und Ergebnisse dokumentieren, verständlich darstellen und präsentieren, auch unter Nutzung geeigneter Medien
- K6: Äußerungen von anderen und Texte zu mathematischen Inhalten verstehen und überprüfen

#### **FACHÜBERGREIFENDE BEZÜGE**

Biologie: Wirkungen des Alkohols auf den menschlichen Organismus

Chemie: Organische Chemie: Ethanol – das älteste Genussmittel; die alkoholische Gärung

Arbeitslehre/Hauswirtschaftswesen: Mixen nichtalkoholischer Getränke

Gesundheits- und Werteerziehung: Suchtprävention

Verkehrserziehung: Alkohol im Straßenverkehr

#### **HINWEISE FÜR DEN UNTERRICHT**

Untersuchungen der Bundeszentrale für gesundheitliche Aufklärung (BZgA) bestätigen eine besorgniserregende Entwicklung im Alkoholkonsum Jugendlicher. Während das regelmäßige Bier-, Wein- und Spirituosentrinken seit 25 Jahren kontinuierlich abnimmt, hat sich der Anteil Jugendlicher, die alkoholische Mixgetränke konsumieren, zwischen 2001 und 2004 von 8 % auf 16 % verdoppelt. Ursache hierfür ist der Verkauf und die intensive Vermarktung der Alkopops. Sie gehören zu den beliebtesten alkoholischen Getränken Jugendlicher. Dies gilt bereits für die Gruppe der 12- bis 15-Jährigen. Entgegen den Verbotsregelungen im Jugendschutzgesetz trinken von den unter 16-Jährigen 25 % mindestens einmal im Monat Alkopops. Bei den 16- bis 19- Jährigen sind es 55 %.

Sowohl "binge-drinking" als auch ein Alkoholrausch werden von rund der Hälfte der Befragten als große gesundheitliche Gefahr eingeschätzt. Das Wissen allein reicht aber nicht aus, um sich verantwortungsbewusst zu verhalten. Erst wenn zum Wissen ein positives Gesundheitsbewusstsein hinzukommt, erfolgt das Rauschtrinken seltener (vgl. Informationen der BZgA).

Anlässe, sich in einem projektartigen Unterricht mit dem Themenbereich auseinanderzusetzen, gibt es genug, seien es Beobachtungen an der Schule, Verhalten von Jugendlichen z. B. in der Gruppe oder auf Weinfesten, Zeitungsberichte über Unfälle unter Drogeneinfluss u. v. m.

Im Unterricht können folgende Aspekte zur Sprache kommen:

- I) Fachübergreifende Bezüge:
	- Alkohol, eine legale Droge unserer Gesellschaft Durchführung einer Informationsrallye zum Thema Alkohol: Bei der Polizei, in Gasthäusern, Tankstellen, der Bäckerei (Alkohol in Back- und Süßwaren), in Apotheke (Alkohole in Medikamenten), beim Arzt u. s. w. werden Informationen eingeholt und verarbeitet
	- Wirkung von Alkohol auf den menschlichen Organismus
- Mixen alkoholfreier Cocktails
- Alkohol im Straßenverkehr Kenntnis der Gesetzeslage für Verkehrsteilnehmer, insbesondere für Fahranfänger
- II) Mathematische Bezüge:
	- Erstellen einer Tabelle: Alkoholmenge in verschiedenen Getränken
	- Berechnungen über die Menge reinen Alkohols z. B. in 2 Gläsern Wein mit je 0,25 *l* Inhalt, in 2 Flaschen Bier usw. Berechnungen der Alkoholkonzentration in Promille bei Männern und Frauen können annähernd nach folgender Formel durchgeführt werden:
		-

konsumierte Alkoholmenge (in g)<br>Reproduktionsfaktor · Körpergewicht (in kg)

(durchschnittlicher Wert des Reduktionsfaktors: Männer 0,68, Frauen 0,55)

- Reflexion darüber, warum man mit Formeln dieser Art sehr sorgsam umgehen muss
- Aufgaben folgender Art können grafisch dargestellt und interpretiert werden: Nach einem schlimmen Alkoholrausch schläft Felix mit 1,8 ‰ um 3:00 Uhr ein. Darf er morgens um 7:00 Uhr mit dem Mofa zum Angeln fahren? Nach wie vielen Stunden kann Felix mit ruhigem Gewissen wieder am Straßenverkehr teilnehmen? (Alkohol wird in der Leber pro Stunde um etwa 0,1 ‰-Punkte abgebaut)
- Erhebung zum Alkoholkonsum an der Schule mit Verfahren der Dunkelfeldforschung (s. Projekt "Vierfeldertafel")

- Die Bundeszentrale für gesundheitliche Aufklärung (BZgA) informiert im Zusammenhang mit der Jugendkampagne "Bist Du stärker als Alkohol?" und mit ihrem Internetangebot (unter http://www.drugcom.de/) über die Gefahren und Probleme im Zusammenhang mit dem Konsum von Alkopops.
- Weitere Informationen sind bei der Landeszentrale für gesundheitliche Aufklärung erhältlich.

# **Bergmann'sche Regel**

#### **LEHRPLANBEZUG**

#### **a) Inhaltsbezogen**

- L2: Messen und Größen
	- Volumen und Oberflächeninhalt bestimmen
- L4: Funktionaler Zusammenhang: Nicht-lineare Funktionen
	- Potenzfunktionen

#### **b) Kompetenzbezogen**

- K3: Den Bereich oder die Situation, die modelliert werden soll, in mathematische Begriffe, Strukturen und Relationen übersetzten
- K3: In dem jeweiligen mathematischen Modell arbeiten
- K3: Ergebnisse in dem entsprechenden Bereich oder der entsprechenden Situation interpretieren und prüfen
- K6: Überlegungen, Lösungswege bzw. Ergebnisse dokumentieren, verständlich darstellen und präsentieren, auch unter Nutzung geeigneter Medien

#### **FACHÜBERGREIFENDE BEZÜGE**

Biologie: Einfluss der geographischen Lage des Lebensraums auf die Körperform von Säugetieren und Vögeln

#### **HINWEISE FÜR DEN UNTERRICHT**

Die Bergmann'sche Regel stellt einen Zusammenhang zwischen der Größe einer Tierart und den klimatischen Bedingungen ihres Lebensraums her. Zum Einstieg werden verschiedene Pinguinarten vom Galapagos- bis zum Kaiser-Pinguin gezeigt. Daraus ergibt sich die Problemstellung: Warum sind in kälteren Regionen die Pinguine größer?

Von der Lerngruppe werden eventuell spontan Vermutungen geäußert, die in folgende Richtungen gehen können:

- die Wärmeabstrahlung ist von der Körperoberfläche abhängig;
- durch größeres Körpervolumen wird eine größere Wärmemenge gespeichert.

Beide Effekte sind gegenläufig (kognitiver Konflikt) und werden im Folgenden weiter untersucht. Je nach Verlauf kann mit der Lerngruppe ein Modellexperiment entwickelt oder aber ein entsprechendes Modellexperiment vorgestellt werden.

#### **Modellexperiment**

 $\overline{a}$ 

Bei der Modellierung muss der Pinguinkörper durch einen Körper idealisiert werden. Dazu können verschieden große Kartoffeln benutzt werden. Die Kartoffeln werden zunächst gewogen, gekocht und direkt ausgelegt. In jede Kartoffel steckt man ein Thermometer und liest alle 2 Minuten die Temperatur ab. Der Messzeitraum sollte sich über ca. 30 Minuten erstrecken. Die Werte werden in einer Tabelle festgehalten. Gleichzeitig kann auch durch Anfassen der Kartoffeln ein subjektiver Eindruck ermittelt werden. Die Schülerinnen und Schüler stellen fest, dass große Kartoffeln langsamer auskühlen als kleine. Bei der Deutung dieses Ergebnisses werden Volumen und Oberflächeninhalt in den Blick gerückt.

Anhand von verschiedenen Pinguinarten (Bilder aus dem Internet oder aus Biologiebüchern) werden nun Oberflächeninhalt und Volumen dieser Pinguine mittels Modellierung als Quader mit quadratischer Grundfläche abgeschätzt.<sup>1</sup>

<sup>1</sup> Alternativ können die Pinguinkörper auch als Zylinder modelliert werden.

Eine von Schülerinnen und Schülern erstellte Tabelle könnte folgendermaßen aussehen, wobei die Werte näherungsweise unter Berücksichtigung des Maßstabes (Größe im Bild: mittlere Größe in der Realität) aus der Zeichnung ermittelt werden können:

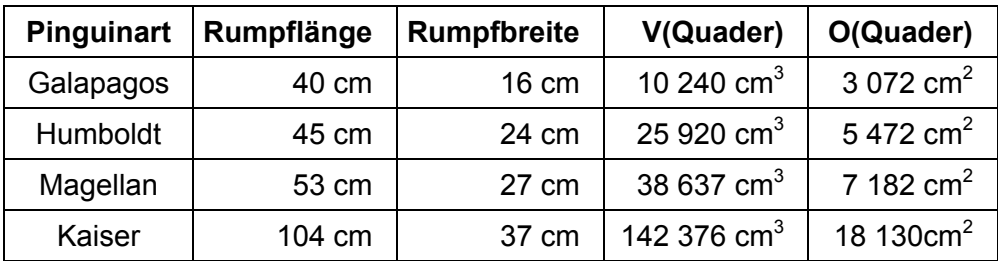

Zur Berechnung der einzelnen Werte bietet sich die Nutzung einer Tabellenkalkulation an.

Um die Zuwächse vergleichen zu können, werden etwa die Verhältnisse der Galapagos- zu den Kaiser-Pinguinen berechnet.

Dabei ergibt sich: V(Kaiser) ≈ 14 V(Galapagos)

V(Kaiser) ≈ 6 O(Galapagos)

Also wächst in der Tat das Körpervolumen viel stärker als die Oberfläche, und somit kann relativ mehr Wärme im Körper gespeichert werden.

#### **Erweiterungen im Bereich der Mathematik**

- a) Auftragen der Oberfläche gegen das Volumen und Interpretation des Graphen im biologischen Kontext.
- b) Die bisherigen Befunde zeigen, dass es in kälteren Regionen günstig ist, bei gegebenem Volumen eine möglichst kleine Oberfläche, d. h. geringe Wärmeabstrahlung, zu erzielen. Es bietet sich daher an, einmal zu untersuchen, wie gut die Natur dieses Problem gelöst hat (Optimierungsproblem). Mittels der Vorgabe eines bestimmen Volumens (Normierung V = 1) lässt sich grafisch das Minimum durch Annäherung bestimmen. Hilfsmittel können dazu sein: Funktionsplotter, Tabellenkalkulation oder grafikfähiger Taschenrechner. Der Würfel wird so mit guter Genauigkeit als optimale Lösung ermittelt. In der Folge ließen sich auch die Abweichungen vom Optimum untersuchen, die bei diesem Verhältnis kaum ins Gewicht fallen  $(O_{Würfel} = 6; O_{Pinquin} = 6,43,$  also nur 7 % vom Optimum entfernt; anatomische Veränderungen, z. B. dickere Fettschicht, werden dies wohl ausgleichen).

#### **Erweiterungen im Bereich der Biologie**

Es werden Bildsequenzen zur Allen'schen Regel vorgelegt, etwa verschiedene Fuchs- oder Elefantenarten. Bei der Deutung der unterschiedlichen Größe der Ohren spielen ähnliche Überlegungen eine Rolle.

#### **Erstellung einer Dokumentation**

Zum Abschluss werden die Ergebnisse auf einem Plakat festgehalten, das übersichtlich die Untersuchungen zur Bergmann'schen Regel zusammenfasst. Damit wird der Prozess der Modellierung nochmals dargestellt und bei der abschließenden Präsentation erneut bewusst gemacht.

- http://www.diereisederpinguine.de/
- http://de.wikipedia.org/wiki/Pinguine
- http://www.schule-bw.de/unterricht/faecher/nwt/ueinheiten/thermo/thermo.html

# **Beweisen im Mathematikunterricht**

#### **LEHRPLANBEZUG**

#### **a) Inhaltsbezogen**

Alle Leitideen integrierbar

#### **b) Kompetenzbezogen**

K1: Mathematische Argumentationen entwickeln (wie Erläuterungen, Begründungen, Beweise)

#### **FACHÜBERGREIFENDE BEZÜGE**

Religion/Ethik: Gottesbeweise

#### **HINWEISE FÜR DEN UNTERRICHT**

Beweisen stellt eine Sonderform des mathematischen Argumentierens dar und gelingt in der Mathematik wie in keiner anderen Disziplin mit besonderer Klarheit und logischer Strenge. Einzelne Begründungsschritte werden dabei in einer Kette zu einer schlüssigen Argumentation zusammengefügt. Hierbei soll weniger die Rede sein vom Argumentieren in außermathematischen Situationen. Dort geht es z. B. um das Rechtfertigen von Modellannahmen, das Interpretieren von Ergebnissen, das Bewerten des verwendeten Modells und das Treffen von Entscheidungen aufgrund eines gewählten Modells. Von Begründen oder Beweisen spricht man dagegen im eigentlichen Sinne in innermathematischen Situationen.

Das Begründen von Aussagen und die kritische Fragehaltung ("Ist das immer so?", "Warum ist das so?") sind ein durchgängiges Element des Mathematikunterrichts. Das Beweisen ist darüber hinaus charakteristisches Merkmal der Mathematik als Wissenschaft. Daher müssen Schülerinnen und Schüler, die in die gymnasiale Oberstufe wechseln wollen, systematisch diese **Beweiskompetenz** aufbauen. Dazu gehört insbesondere:

- in einer mathematischen Aussage zwischen Voraussetzung und Behauptung unterscheiden;
- eine Aussage durch ein Gegenbeispiel widerlegen;
- die in einem Beweis verwendeten Aussagen angeben;
- Fallunterscheidungen beachten;
- einen einfachen Beweis selbstständig wiedergeben und erläutern;
- eine mathematische Aussage umkehren und wissen, dass die Umkehrung nicht immer wahr ist;
- einen einfachen Beweis dadurch führen, dass bereits bekannte Aussagen verwendet werden;
- das Verfahren des indirekten Beweises erläutern.

Während in den vorangegangenen Klassenstufen das Begründen und Beweisen das Ziel hat, sich einer Sache zu vergewissern ("Ist das wahr oder falsch?"), sollte in den Klassenstufen 9 und 10 stärker die Haltung im Sinne des "Warum ist das so?" betont werden. Damit gelingt es, auch durch entsprechende Werkzeuge (dynamische Geometriesoftware) anschaulich evidente Sachverhalte zu hinterfragen und im Sinne einer verständnishaften Vertiefung zu bearbeiten.

Oft wissen Schülerinnen und Schüler überhaupt nicht, wie sie bei einer Beweisführung vorgehen können. Es ist deshalb wichtig, ihnen immer wieder nützliche **Beweisstrategien** bewusst zu machen oder eventuell ihnen auch ein Bündel solcher heuristischer Strategien im Zusammenhang mit dem Beweisauftrag mit auf den Weg zu geben.

Wichtige Strategien sind etwa:

- eine Skizze anfertigen;
- Hilfslinien einzeichnen;
- Spezialfälle prüfen;
- bekannte mathematische Aussagen auf ihre Nähe und Brauchbarkeit zur zu beweisenden Aussage hin abklopfen;
- Vorwärtsarbeiten (also von der Voraussetzung ausgehen, um zur Behauptung zu gelangen);
- Rückwärtsarbeiten (also von der Behauptung ausgehen, um sie auf eine bekannte Aussage zurückzuführen);
- Beweis indirekt führen.

Für Schülerinnen und Schüler ist das Beweisen im fragend-entwickelnden Unterrichtsgespräch in vielen Fällen kaum leistbar. Das Unterrichtsgespräch degeneriert dabei häufig in ein stark von der Lehrkraft gelenktes Vorgehen, in dem die Schülerinnen und Schüler kaum mehr als Stichwortgeber sind. Im Folgenden werden daher **methodische Alternativen** aufgezeigt, die stärker unterstützend und der Entwicklung einer Beweiskultur im Unterricht förderlich sein können:

- Beweisidee im Unterrichtsgespräch erarbeiten; Beweisführung in Einzel- oder Partnerarbeit;
- Beweisstrategien bewusst machen (vgl. die vorher genannten);
- Beweis vortragen durch das Referat einer Schülerin bzw. eines Schülers oder durch die Lehrkraft; zentrale Stellen (Beweisstrategie, verwendete Aussagen) benennen lassen;
- einen zweiten Beweis finden lassen, eventuell unter Vorgabe einer Beweisfigur (viele Beispiele für den Satz des Pythagoras) und die beiden Beweise vergleichen;
- gelenkte Beweisführung mittels eines Arbeitsblattes;
- Beweise in der Geometrie visualisieren;
- Beweislücken füllen;
- Beweispuzzle ordnen;
- Fehler in der Beweisführung suchen.

- Büchter, A; Leuders, T.: Mathematikaufgaben selbst entwickeln. Berlin 2005
- Heske, H.: Methodische Überlegungen zum Umgang mit Beweisen. In: Mathematik lehren, Heft 110: Begründen. Seelze 2002

# **Die Sonne als Energiequelle**

#### **LEHRPLANBEZUG**

#### **a) Inhaltsbezogen**

- L2: Messen und Größen
	- Winkel und Seitenlängen in rechtwinkligen Dreiecken berechnen
	- Sachaufgaben unter Verwendung trigonometrischer Beziehungen lösen
- L4: Funktionaler Zusammenhang
	- In Sachsituationen Exponentialfunktionen erkennen, von anderen funktionalen Zusammenhängen unterscheiden, durch Funktionsterme beschreiben und nutzen
- L5: Daten und Zufall
	- Statistische Daten aus Quellen herauslesen, darstellen und interpretieren

#### **b) Kompetenzbezogen**

- K2: Vorgegebene und selbst formulierte Probleme bearbeiten
- K3: Die Situation, die modelliert werden soll, in mathematische Begriffe, Strukturen und Relationen übersetzen
- K3: Ergebnisse in der entsprechenden Situation interpretieren und prüfen
- K6: Überlegungen, Lösungswege und Ergebnisse dokumentieren, verständlich darstellen und präsentieren

#### **FACHÜBERGREIFENDE BEZÜGE**

Physik: Experimente mit Photovoltaik- und Solarzellen

Bildung für nachhaltige Entwicklung, Sozialkunde, Erdkunde: Bedeutung von verfügbarer bzw. erneuerbarer Energie für die wirtschaftliche Entwicklung

Religion/Ethik: Bewahrung der Schöpfung

#### **HINWEISE FÜR DEN UNTERRICHT**

#### **Information**

Sonnenenergie kann mittels Solarmodulen in elektrische Energie umgewandelt werden. Diesen Prozess nennt man Photovoltaik. Die Effektivität der Stromerzeugung ist u. a. vom Einfallswinkel der direkten Sonnenstrahlung auf ein Solarmodul abhängig. Solarmodule werden üblicherweise fest montiert, somit variiert der Einstrahlungswinkel der direkten Sonnenstrahlung tagesund jahreszeitenabhängig. Sonnenstandsdiagramme zeigen für einen bestimmten Standort für ausgewählte Tage im Jahr die Sonnenhöhe an; die Sonnenhöhe wird dabei durch den Winkel angegeben, den die direkt einfallenden Sonnenstrahlen mit der Erdoberfläche bilden.

Eine EU-Richtlinie zur Förderung der erneuerbaren Energien von 2001 sieht vor, den Anteil der erneuerbaren Energien bis 2010 auf 12 % zu verdoppeln. Im März 2007 wurde auf dem EU-Gipfel in Brüssel beschlossen, bis 2020 den Anteil erneuerbarer Energien auf 20 % zu erhöhen.

#### **Aspekte der Behandlung im Unterricht**

(s. auch "Energiesparen in der Schule" in den Anregungen zur Umsetzung des Rahmenlehrplans 7/8)

Im Zusammenhang mit der Nutzung der Solarenergie können folgende Fragen untersucht werden:

• Ausgehend von einer grafischen Darstellung der Entwicklung der Solarstromerzeugung in Deutschland wird deren Wachstum analysiert und durch eine Funktionsdarstellung (exponentielles Wachstum) modelliert; daraus können Vorhersagen für die zukünftige Entwicklung

abgeleitet werden. Der aktuelle Flächenbedarf der Solarstromerzeugung wird berechnet und entsprechend des gewählten Modells prognostiziert. Auch Fragen der Wirtschaftlichkeit sollten thematisiert und modelliert werden.

- Am Beispiel von Winkeln der direkten Sonneneinstrahlung zu Solarmodulen werden trigonometrische Berechnungen vorgenommen. Für jeden Einstrahlungswinkel kann jeweils nur der senkrecht einfallende Anteil der Sonnenstrahlung in Energie umgewandelt werden. Ergänzend können durch Messung Realdaten gewonnen und mit Tabellenkalkulation dargestellt und analysiert werden.
- Es wird ein Solarkocher gebaut und eingesetzt (z. B. auf einem Schulfest); s. Projekt "Erzeugen von Parabeln".
- Der Energieverbrauch der Schule wird ermittelt und ein "Expertengutachten" für Möglichkeiten und Kosten der (teilweisen) Umstellung auf Solarenergie erstellt und in geeigneten Gremien (Schule/Schulträger) präsentiert. Dabei kann auch per Internet mit anderen Schulen im In- oder Ausland zusammengearbeitet bzw. Erfahrungen ausgetauscht werden.

Auch andere Formen von regenerativen Energien (Wasserkraft, Windenergie, Bioenergie, Geothermie) bieten interessante mathematische Fragestellungen, insbesondere im Hinblick auf Wachstumsprognosen und Wirtschaftlichkeit.

- Brinkmann, A. u. K.: Mathematikaufgaben zum Themenbereich Rationelle Energienutzung und Erneuerbare Energien. Hildesheim 2005
- Internetseite mit Unterrichtsmaterialien im Bereich erneuerbarer Energien: http://www.izt.de/eejug
- Grafiken und Tabellen zur Entwicklung der erneuerbaren Energien in Deutschland http://erneuerbare-energien.de/files/erneuerbare\_energien/downloads/application/pdf/ schaubilder\_ee\_juni2006.pdf
- Untersuchungen zur Wirtschaftlichkeit von Photovoltaik (Kalkulationstabelle zum Download): http://www.photovoltaik-profit.de/
- Flächenbedarf der Solarstromerzeugung: http://www.sfv.de/lokal/mails/infos/soinf18.htm
- Effizienz-Netz Rheinland-Pfalz: Virtuelle Plattform für Information und Beratung zu Umwelt und Energie: http://www.effnet.de/
- Photovoltaik-Experimentiersystem für den Unterricht an Schulen: http://www.iks-photovoltaik.de/lm\_junior.htm
- SolarSchool-Wettbewerb: http://www.dgs.de/solarschools.0.html
- http://www.solarserver.de/wissen/photovoltaik.html
- Informationen zum Sonnenstandsdiagramm: http://www.koordinaten.de/lexikon/sonnenstand.shtml
- Sunpath (Freeware zur Berechnung des Sonnenstandsdiagramms für einen beliebigen Standort): http://homepage.univie.ac.at/~pw/pwcomswd.htm#SunPath

# **Einsatz einer dynamischen Geometriesoftware**

#### **LEHRPLANBEZUG**

Ab Klassenstufe 7 müssen Schülerinnen und Schüler mindestens einmal im Schuljahr innerhalb einer Lernsequenz mit dynamischer Geometriesoftware oder einer Tabellenkalkulation selbstständig arbeiten.

#### **a) Inhaltsbezogen**

- L2: Messen und Größen
	- Trigonometrische Beziehungen
- L3: Raum und Form
	- Zentrische Streckungen
	- Satzgruppe des Pythagoras
- L4: Funktionaler Zusammenhang: Nicht-lineare Funktionen

#### **b) Kompetenzbezogen**

- K1: Mathematische Argumentationen entwickeln
- K2: Vorgegebene und selbst formulierte Probleme bearbeiten
- K5: Mathematische Werkzeuge sinnvoll und verständig einsetzen

#### **FACHÜBERGREIFENDE BEZÜGE**

Gekoppelt an das jeweilige Thema

#### **HINWEISE FÜR DEN UNTERRICHT**

Die im Rahmenlehrplan aufgeführten Inhalte der Leitideen L2 "Messen und Größen" und L3 "Raum und Form" bieten zahlreiche Gelegenheiten, dynamische Geometriesoftware sinnvoll im Unterricht einzusetzen. Da dynamische Geometriesoftware inzwischen auch die Möglichkeit bietet, Funktionsgraphen zu zeichnen, zu verschieben und die Auswirkungen auf die Funktionsgleichungen zu beobachten, ist auch ein Einsatz im Bereich der Leitidee L4 "Funktionaler Zusammenhang" empfehlenswert.

Allerdings darf der Einsatz von dynamischer Geometriesoftware nicht zu einem Verlust zeichnerischer Erfahrungen und Fähigkeiten führen. Diesen Programmen kommt vielmehr die Aufgabe zu, das entdeckende Lernen zu fördern und die Schülerinnen und Schüler zu Vermutungen anzuregen. Die Notwendigkeit eines mathematischen Beweises bleibt bestehen (vgl. "Beweisen im Mathematikunterricht", S. 20). Bei der Formulierung von Konstruktionsbeschreibungen lernen sie die Fachsprache adressatengerecht zu verwenden sowie Überlegungen, Lösungswege und Ergebnisse zu dokumentieren und zu präsentieren. Das Erstellen von Makros fördert das algorithmische Denken.

Der Einsatz elektronischer Arbeitsblätter, auf denen die Ausgangssituation, Textfelder mit Arbeitsanweisungen und, soweit erforderlich, auch Algorithmen und Makros enthalten sind, bieten den Schülerinnen und Schülern verlässliche Arbeitsgrundlagen und ermöglichen es, individuell angepasste Materialien bereitzustellen. So wäre es z. B. möglich, nach einem im Klassenverband besprochenen Beweis des Satzes des Pythagoras mit Hilfe elektronischer Arbeitsblätter weitere Beweise in Gruppenarbeit zu behandeln und präsentieren zu lassen. Dabei wäre eine Gruppeneinteilung nach Leistungsfähigkeit und Lernwegen denkbar.

Auch zum Thema "Zentrische Streckungen und Strahlensätze" lässt sich dynamische Geometriesoftware einsetzen. So lässt sich z. B. eindrucksvoll darstellen, dass sich bei einer Streckung um den Faktor *k* der Flächeninhalt um das *k*²-fache ändert.

Das Thema "trigonometrische Beziehungen" eignet sich besonders gut, um dynamische Geometriesoftware einzusetzen. Hier wird der Zusammenhang zwischen der Algebra und der Geometrie deutlich. Im Internet gibt es zahlreiche Beispiele, in denen dynamische Geometriesoft-

ware benutzt wird, um die Graphen der Winkelfunktionen auf dem Computer darzustellen. Verglichen mit Funktionsplotter bietet die dynamische Geometriesoftware den Vorteil, dass die Schülerinnen und Schüler interaktiv am Computer durch Ziehen an den Punkten die Graphen der Winkelfunktionen erzeugen können.

Einige Programme ermöglichen die Erstellung interaktiver Arbeitsblätter z. B. im HTML-Format.

#### **MATERIALIEN UND LITERATURHINWEISE**

- Informationen zu den Programmen und Download:
	- http://www.dynageo.de/
	- http://www.geogebra.org/ (kostenfrei)
	- http://geonext.de/ (kostenfrei)
	- http://www.cabri.com/ (englisch)
- Didaktische und methodische Informationen, Unterrichtsbeispiele:
	- http://www.dynamische-geometrie.de/index1.htm
	- http://www.juergen-roth.de/index.html
	- http://www.fh-lueneburg.de/mathe-lehramt/geo/geo.htm
- Links zu verschiedenen Themenbereichen der Klassenstufen 9 und 10, bei denen der Einsatz dynamischer Geometriesoftware sinnvoll ist:
	- http://www.dynama.de/
	- http://www.geogebra.org/cms/
	- http://www.schulphysik.de/geometrie.html
- Links zu (dynamischen) Beweisen des Satzes des Pythagoras:
	- http://www.juergen-roth.de/dynageo/pythagoras/pythagoras.html
	- http://www.briegel-online.de/mathe/m9/pythago.html
	- http://hischer.de/uds/lehr/vum/dgs/
	- http://www.dynamische-geometrie.de/pythagoras/pyth-spur.htm
	- http://lbsneu.schule-bw.de/unterricht/faecher/mathematik/ hier: Materialien Sekundarstufe I
	- http://www.learn-line.nrw.de/angebote/neuemedien/medio/ hier: Mathematik "Das Projekt Pythagoras"
- Links zum Thema "zentrische Streckungen" mit dynamischer Geometriesoftware:
	- http://www.kohorst-lemgo.de/index.htm?/helmut/zen\_str/index.html
	- http://www.rsg.rothenburg.de/schulleben/fs/mathe/Anw\_stra.htm
- Links zum Thema "trigonometrische Beziehungen" mit dynamischer Geometriesoftware:
	- http://www.informatik.uni-bremen.de/~shahn/mathematik/sinus/sinus.html
	- http://www.realmath.de/Neues/Klasse10/trigo/eisico.html

#### Weiterführende Literatur

- Leuders, T. (Hrsg.): Computer, Internet & Co. im Mathematikunterricht. Berlin 2005
- Hole, V.: Erfolgreicher Mathematikunterricht mit dem Computer. Donauwörth 1998
- Elschenbroich, H.-J.; Seebach, G.: Dynamisch Geometrie entdecken. Rosenheim (3 CDs mit erläuternden Texten und elektronischen Arbeitsblättern für das 5./6., 7./8. und 9./10. Schuljahr. Die CDs sind für die Programme Euklid-Dynageo und Cabri erhältlich.)

# **Einsatz einer Tabellenkalkulation**

### **LEHRPLANBEZUG**

Ab Klassenstufe 7 müssen Schülerinnen und Schüler mindestens einmal pro Schuljahr innerhalb einer Lernsequenz mit dynamischer Geometriesoftware oder einer Tabellenkalkulation selbstständig arbeiten.

#### **a) Inhaltsbezogen**

- L1: Zahl und Zahlbereiche
	- Iterationsverfahren zur Bestimmung irrationaler Wurzeln
- L4: Funktionaler Zusammenhang
	- Beziehungen zwischen Funktionsterm und Graph einer Funktion herstellen
	- Wachstums- und Zerfallsprozesse mit dem Graphen einer Funktion darstellen
	- Sachaufgaben, die auf Gleichungssysteme führen, lösen
- L5: Daten und Zufall
	- Wahrscheinlichkeiten mithilfe von Simulationen bestimmen

#### **b) Kompetenzbezogen**

- K2: Geeignete heuristische Hilfsmittel, Strategien und Prinzipien zum Problemlösen auswählen und anwenden
- K4: Verschiedene Formen der Darstellung von mathematischen Objekten und Situationen anwenden, interpretieren und unterscheiden
- K5: Mit Variablen, Termen, Gleichungen, Funktionen, Diagrammen, Tabellen arbeiten
- K5: Mathematische Werkzeuge (wie Software) sinnvoll und verständig einsetzen
- K6: Überlegungen, Lösungswege bzw. Ergebnisse dokumentieren, verständlich darstellen und präsentieren, auch unter Nutzung geeigneter Medien

#### **FACHÜBERGREIFENDE BEZÜGE**

Gekoppelt an das jeweilige Thema

#### **HINWEISE FÜR DEN UNTERRICHT**

Der Lehrplanteil für die Klassenstufen 9 und 10 enthält viele Möglichkeiten, mit einer Tabellenkalkulation zu arbeiten. Schwerpunkt aller Anwendungen soll die Entlastung von umfangreichen Rechenarbeiten und die Förderung des algorithmischen Denkens sein. Auch für die Klassenstufen 9 und 10 gilt: Vor dem Einsatz der Tabellenkalkulation sollen ähnliche Probleme ohne elektronische Hilfsmittel bearbeitet werden.

**Erstellung von Wertetabellen/Funktionsplotter:** Im Rahmen der Funktionsklassen, die in den Klassenstufen 9 und 10 behandelt werden, können Wertetabellen mit Hilfe einer Tabellenkalkulation sehr schnell erzeugt werden. Die x-Werte lassen sich durch automatisches Ausfüllen nahezu stufenlos in vorher festgelegten Grenzen variieren. Die Berechnung der Funktionswerte erfolgt durch das Programm. So ist z. B. durch planvolles Probieren das Ablesen bestimmter Werte möglich, deren rechnerische Bestimmung mit den Methoden der Mittelstufe noch nicht möglich ist (vgl. auch Projekt "Verpackungen", S. 48).

Tabellenkalkulationsprogramme bieten sich auch an, um Auswirkungen von Parametern auf den Funktionsverlauf zu untersuchen. Die dabei entstehenden Wertetabellen können direkt in Graphen (als Sonderform eines Diagramms) übertragen werden; der Zusammenhang zwischen den Darstellungsformen "Term", "Wertetabelle" und "Graph" ist somit unmittelbar ersichtlich. Die Variation der Parameter durch Schieberegler veranschaulicht die dynamische Änderung des Graphen in besonderer Weise. Damit ergeben sich viele Möglichkeiten für schüleraktives und entdeckendes Lernen.

**Iterationsverfahren**: Auch Iterationsverfahren (vgl. S. 30) lassen sich mit Hilfe einer Tabellenkalkulation durchführen. Ebenso wie bei der Erzeugung von Wertetabellen sind nur wenige Wertzuweisungen gemäß der Iterationsvorschrift in einer Tabelle nötig. Um Abbruchkriterien für ein Iterationsverfahren zu formulieren, ist es erforderlich, mit einseitiger bzw. zweiseitiger Fallunterscheidung zu arbeiten (Wenn-Dann-Abfrage bzw. Wenn-Dann-Sonst-Abfrage); zur Hervorhebung können darüber hinaus in den Tabellen bedingte Formatierungen der Zellen angewendet werden. Da die häufig umfangreichen Berechnungen durch das Programm vorgenommen werden, bleibt im Unterricht Zeit, verschiedene Algorithmen zu untersuchen und hinsichtlich ihres Konvergenzverhaltens zu bewerten.

**Lösen von Gleichungen bzw. Gleichungssystemen**: Zunächst können Gleichungssysteme mit zwei Gleichungen und zwei Unbekannten nach dem Additionsverfahren konkret gelöst werden. Im Sinne einer Verallgemeinerung und Algorithmisierung des Verfahrens bietet es sich an, mit Parametern zu arbeiten und allgemeine Lösungsformeln zu programmieren, diese ggf. auf höhere Systeme zu übertragen und dabei auf den Gaußalgorithmus hinzuarbeiten. Im weiteren Unterrichtsverlauf lassen sich auch quadratische oder Exponentialgleichungen auf die gleiche Art behandeln. Das Formulieren von Lösungsalgorithmen führt auch in diesem Themenbereich wieder zu Fallunterscheidungen. Die unterschiedlichen Verallgemeinerungen, Vertiefungen und Algorithmisierungen bieten sich zur inneren Differenzierung an.

**Simulationen und Wahrscheinlichkeiten:** Im Bereich von L5 "Daten und Zufall" lassen sich mit Hilfe einer Tabellenkalkulation Simulationen mit Zufallszahlen (z. B. Monte-Carlo-Methode zur Schätzung von π) durchführen. Weiterhin können Wahrscheinlichkeiten berechnet und die Ergebnisse grafisch ausgewertet werden.

#### **MATERIALIEN UND LITERATURHINWEISE**

Zum Einsatz von Tabellenkalkulationen im Unterricht ist umfangreiches Material vorhanden, das ständig ergänzt und überarbeitet wird. Die folgenden Hinweise sind daher auch nur eine kleine Auswahl

- Viele Beispieldateien aus unterschiedlichen Bereichen: http://stat.cs.tu-berlin.de/lehre/wima/excel/tips.html
- Anleitung Schieberegler: http://www.mevis.de/~albers/Materialien/Anleit\_Schieberegler.pdf

Weiterführende Literatur:

• Leuders, T. (Hrsg.): Computer, Internet & Co. im Mathematikunterricht. Berlin 2005

# **Goldener Schnitt**

#### **LEHRPLANBEZUG**

#### **a) Inhaltsbezogen**

- L1: Zahl und Zahlbereiche
	- Ein Iterationsverfahren zur Bestimmung irrationaler Wurzeln begründen und ausführen
	- Notwendigkeit der Zahlbereichserweiterung begründen
- L2: Messen und Größen
	- Einfache Bruchgleichungen lösen
- L3: Raum und Form
	- Den Satz des Pythagoras in Sachsituationen anwenden
- L4: Funktionaler Zusammenhang
	- Die Lösungsmenge einer quadratischen Gleichung bestimmen

### **b) Kompetenzbezogen**

- K1: Mathematische Argumentationen entwickeln
- K2: vorgegebene und selbst formulierte Probleme bearbeiten
- K5: Mit Variablen, Termen, Gleichungen arbeiten
- K6: Überlegungen, Lösungswege und Ergebnisse dokumentieren, verständlich darstellen und präsentieren, auch unter Nutzung geeigneter Medien

### **FACHÜBERGREIFENDE BEZÜGE**

Kunst: Goldener Schnitt in Malerei und Architektur Biologie: Goldener Schnitt in der Natur

#### **HINWEISE FÜR DEN UNTERRICHT**

### **Definition und Konstruktion des Goldenen Schnittes**

Eine Strecke wird im Goldenen Schnitt geteilt, wenn das Seitenverhältnis der kürzeren zur längeren Seite genauso groß ist wie das der längeren Seite zur Gesamtstrecke. Dies führt auf die

Gleichung 
$$
x^2 = 1 - x
$$
 mit den beiden Lösungen  $\frac{1 \pm \sqrt{5}}{2}$ . Die "Goldene Zahl"  $\frac{1 + \sqrt{5}}{2}$  wird auch

mit Φ bezeichnet.

Der Teilungspunkt *T* einer vorgegebenen Strecke *AB* mit der Länge *a* kann elementar konstruiert werden (s. Abb. 1). Mit Hilfe des Satzes des Pythagoras kann man begründen, dass *T* die Strecke im Goldenen Schnitt teilt. Hat man einen solchen Teilungspunkt *T* gefunden, so erhält man weitere Teilungspunkte im Goldenen Schnitt durch die sogenannte stetige Teilung (s. Abb. 2); bei diesem Verfahren kann der Iterationsaspekt thematisiert werden.

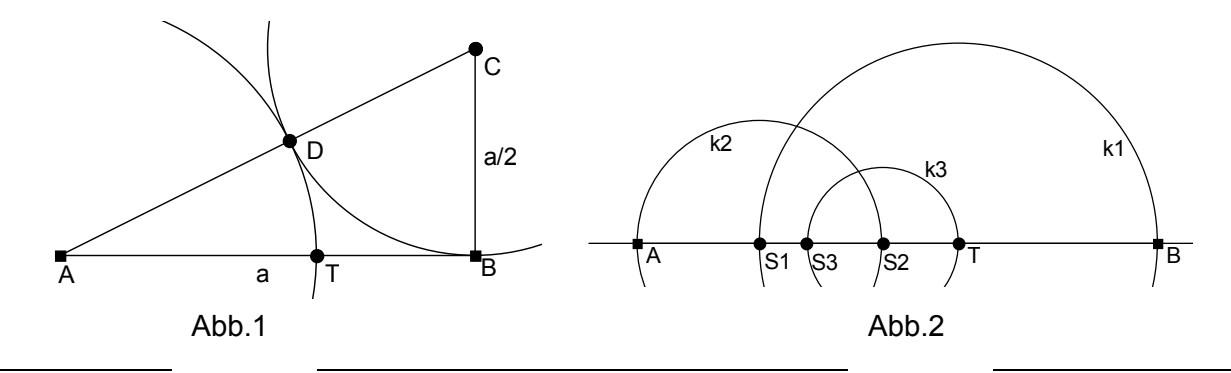

#### **HINWEISE FÜR DEN UNTERRICHT**

Bei der Behandlung des Goldenen Schnitts werden verschiedene Lösungsverfahren und Grundtechniken benötigt, etwa einfache Bruchgleichungen sowie das Lösen von quadratischen Gleichungen und das Rechnen mit Wurzeln. Ein Projekt zum Goldenen Schnitt ist daher besonders geeignet für eine integrierende zusammenfassende Wiederholung.

Das Thema bietet auch zahlreiche Erweiterungen (vgl. "Mathematik in der Natur", S. 34):

- Pentagramm und Fünfeck: Verhältnis von Diagonale zu Außenkante (Iterationsprozess, Irrationalität des Seitenverhältnis), historischer Bezug (Pythagoreer);
- Goldene Rechtecke: Annäherung der Goldenen Zahl durch Verhältnis der Seitenlängen, Puzzle mit Fibonacci-Quadraten und die Nautilus-Spirale, Anwendung in klassischen Bauten (z. B. griechische Tempel);
- Zahldarstellungen der Goldenen Zahl: Wurzelfolge, Kettenbruch (Iterationen, reelle Zahlen), Annäherung durch Quotienten aufeinanderfolgender Fibonaccizahlen (Iteration);
- Falten und Schneiden: Papierstreifen-Konstruktion des regelmäßigen Fünfecks, Faltung des Goldenen Rechtecks;
- Goldener Schnitt in Kunst und Architektur: Längenverhältnisse in Bauwerken oder Bildern (z. B. "Leonardo-Mensch").

Methodisch bieten sich unterschiedliche Formen binnendifferenzierenden Arbeitens an (etwa Gruppenpuzzle, Expertenrunde). Die Konstruktionen können auch mit Software durchgeführt werden; dazu können auch vorgefertigte elektronische Arbeitsblätter eingesetzt werden.

- Beutelspacher, A., Petri, B.: Der Goldene Schnitt. Heidelberg 1996
- Walser, H.: Der Goldene Schnitt. Leipzig 2004
- Ellenbracht, F; Langenbruch, B.: Architektur des Lebens Mathematische Anwendungen in Biologie, Chemie, Physik. Berlin 2003
- http://did.math.uni-bayreuth.de/mmlu/goldenerschnitt/lu/
- http://www.mcs.surrey.ac.uk/Personal/R.Knott/Fibonacci/fib.html

# **Iterationsverfahren**

#### **LEHRPLANBEZUG**

#### **a) Inhaltsbezogen**

L1: Zahl und Zahlbereiche

- Ein Iterationsverfahren zur Bestimmung irrationaler Wurzeln und zur Bestimmung von π begründen und ausführen
- Verfahren hinsichtlich der Merkmale eines Algorithmus analysieren

#### **b) Kompetenzbezogen**

- K2: Geeignete heuristische Hilfsmittel und Strategien zum Problemlösen auswählen und anwenden
- K2: Die Plausibilität der Ergebnisse überprüfen sowie das Finden von Lösungsideen und die Lösungswege reflektieren
- K5: Lösungs- und Kontrollverfahren ausführen
- K5: Mathematische Werkzeuge (Software) sinnvoll und verständig einsetzen
- K6: Überlegungen, Lösungswege bzw. Ergebnisse dokumentieren, verständlich darstellen und präsentieren, auch unter Nutzung geeigneter Medien

### **FACHÜBERGREIFENDE BEZÜGE**

Informatik<sup>1</sup>: Algorithmus

#### **HINWEISE FÜR DEN UNTERRICHT**

Um Näherungswerte für Quadratwurzeln oder die Zahl  $\pi$  zu berechnen, werden Algorithmen benötigt, mit denen die gesuchte Zahl immer besser angenähert wird. Von den vorgestellten Verfahren können einige nach entsprechender Aufbereitung mit einer Tabellenkalkulation durchgeführt werden. Die durch Iteration berechneten Näherungswerte müssen mit jedem Schritt "besser" werden. Als Abbruchkriterium gilt, dass ein weiteres Ausfüllen von Tabellenfeldern entfällt, wenn sich ab einer bestimmten Nachkommastelle der Näherungswert nicht mehr ändert. Bei den geometrischen Verfahren soll ihre Konvergenz im Unterricht über die Anschauung an den entsprechenden Figuren erläutert werden.

#### **Näherungsverfahren für Quadratwurzeln**

Zur näherungsweisen Berechnung von Quadratwurzeln  $\sqrt{a}$  eignet sich das Heron-Verfahren. Es konvergiert so gut, dass sich die Zahl 1 immer als Startwert eignet. Die geometrische Interpretation, dass das gesuchte Quadrat mit dem vorgegebenen Flächeninhalt *a* durch entsprechende Rechtecke gleichen Flächeninhalts angenähert wird, sollte zur Begründung dazu herangezogen werden, dass die nächste berechnete Rechtecksseite eine Verbesserung darstellt.

$$
\text{Neue Rechtecksseite}: x_{n+1} = \frac{1}{2} \left( x_n + \frac{a}{x_n} \right)
$$

### **Näherungsverfahren für die Kreiszahl** π

• Das älteste überlieferte Verfahren dieser Art zur Berechnung des Kreisumfangs ist von *Archimedes von Syrakus* (287 – 212 v. Chr.). Er begann mit dem Umfang eines einbeschriebenen und eines umbeschriebenen Sechsecks und verdoppelte die Anzahl der Seiten vom 12- Eck, über ein 24-Eck und 36-Eck bis zum 72-Eck. Damit ermittelte er eine untere und eine

obere Grenze für  $\pi$ 7  $3^{1/3}$ 71  $3\frac{10}{\pi} < \pi <$ 

 $\overline{a}$ 

<sup>1</sup> In den Klassenstufen 9 und 10 im Gymnasium und teilweise in Realschulen als Wahlfach bzw. Wahlpflichtfach möglich.

Zur Berechnung der Näherungswerte mit dem Computer müssen die Iterationsformeln häufig noch umgeformt werden, wenn durch sehr kleine Differenzen geteilt wird.

**• Auch beim Gregory-Verfahren<sup>1</sup> wird der Umfang des Kreises durch eine Intervallschachte**lung mit Folgen von einbeschriebenen Sehnenvielecken und umbeschriebenen Tangentenvielecken berechnet.

$$
U_{2n} = \frac{2u_n U_n}{u_n + U_n} \quad u_{2n} = \sqrt{u_n U_{2n}} \text{ mit } u_6 = 6r \text{ und } U_6 = 4r\sqrt{3}
$$

Dieses Verfahren konvergiert genügend schnell, wenn man sich mit den ersten 5 Nachkommastellen zufrieden gibt. Es kann anschaulich gezeigt werden, dass mit steigender Eckenzahl die Zahlenwerte für den Umfang der einbeschriebenen Sehnenvielecke eine aufsteigende, diejenigen der umbeschriebenen Tangentenvielecke eine absteigende Folge bilden und stets die Eigenschaften einer Intervallschachtelung erfüllt sind.

• Interessant ist die Vorgehensweise der Berechnung von π beim *Näherungsverfahren von Cusanus*: Zu einem fest vorgegebenen Umfang (*U* = 6 LE) wird durch Intervallschachtelung der Radius des Kreises bestimmt, der zu diesem Umfang gehört. Die Intervallschachtelung startet mit einem ein- bzw. umbeschriebenen Sechseck, dem Außenradius R<sub>6</sub> = 1, dem In-

nenradius  $r_{\scriptscriptstyle \sf B} = -\sqrt{3}$ 3  $r_6 = \frac{1}{3}\sqrt{3}$  und den Iterationsformeln  $r_{2n} = \frac{r_n + R_n}{2}$  $r_{2n} = \frac{r_n + R_n}{2}$  und  $R_{2n} = \sqrt{R_n r_{2n}}$ .

- Die *Streifenmethode* bereitet das Verfahren für die Flächeninhaltsbestimmung unter einer Kurve vor, wie sie in der Sekundarstufe II vorgenommen wird. Allerdings erhält man im Fall des Viertelkreises erst ab etwa 4000 Streifen brauchbare Näherungswerte für π.
- Bei der *Monte-Carlo-Methode* werden zufällig Punkte eines Quadrates ausgewählt, dem ein Viertelkreis einbeschrieben ist. Das Verhältnis der Anzahl derjenigen Punkte, die in der Kreisfläche bzw. im Einheitsquadrat liegen, entspricht dem Flächenverhältnis und somit lässt sich die Zahl  $\pi$  angeben. Hier liegt keine Iteration vor.
- Andere Näherungsverfahren arbeiten mit Reihenentwicklungen für  $\pi$ .

Die Verfahren können auch in themendifferenzierter Gruppenarbeit behandelt und hinsichtlich ihres Konvergenzverhaltens miteinander verglichen werden. Es bietet sich an, bei diesem Thema die Leistungen der unterschiedlichen Kulturen und Mathematiker zu betrachten sowie die mühsamen Rechnungen ohne Computer zu würdigen. Kurzbiografien und kleine Aufsätze über die unterschiedlichen Verfahren können mit Hilfe von Informationen z. B. aus dem Internet erstellt werden.

- Blatner, D.: Pi, Magie einer Zahl. Reinbek 2000
- Beckmann, P.: A History of Pi. New York 1971
- Müller, J. H.: Reis im Kreis, in: Mathematik lehren 128, 2006 (Monte-Carlo-Methode)
- http://www.pi314.at/Mathematik.html (Näherungsverfahren mit Hinweisen zur Konvergenz)
- http://www.mupad.com/education/data/web/PI\_Naeherungsverfahren.html
- http://www-history.mcs.st-andrews.ac.uk/HistTopics/Pi\_chronology.html

 $\frac{1}{1}$  In dem Buch von Ellrich/Kratz: Mathematik 10. Schuljahr ist dieses Verfahren nach dem schottischen Mathematiker und Astronom James Gregory (1638 – 1675) benannt, der mit einer Näherung für  $\pi$  berühmt wurde, die auf der Reihenentwicklung für Arctustangens fußt: die Gregory-Leibniz-Reihe.

# **Lineares Optimieren**

#### **LEHRPLANBEZUG**

#### **a) Inhaltsbezogen**

- L4: Funktionaler Zusammenhang
	- Lineare Gleichungssysteme

#### **b) Kompetenzbezogen**

- K4: Beziehungen zwischen Darstellungsformen erkennen
- K3: Den Bereich oder die Situation, die modelliert werden soll, in mathematische Begriffe, Strukturen und Relationen übersetzen
- K3: Ergebnisse in dem entsprechenden Bereich oder der entsprechenden Situation interpretieren und prüfen.

#### **FACHÜBERGREIFENDE BEZÜGE**

Wahlpflichtfach Wirtschafts- und Sozialkunde Sozialkunde: Wirtschaftsordnung und Wirtschaftspolitik

#### **HINWEISE FÜR DEN UNTERRICHT**

Die lineare Optimierung ist ein recht junger Zweig der Mathematik, der sich erst im 20. Jahrhundert entwickelte und Anwendungen der Mathematik in der Wirtschaft behandelt. Optimierung bedeutet in diesem Zusammenhang, dass unter Berücksichtigung von Nebenbedingungen (auch Ganzzahligkeit) ein Extremalwert (größtmöglicher Gewinn, beste Zusammensetzung an Nährstoffen, geringste Kosten, geringster Schadstoffausstoß usw.) gefunden werden soll. Dabei wird die Zielfunktion durch eine Gerade beschrieben.

Ein Optimierungsszenario kann als ein System angesehen werden, in dem "Ressourcen" gewonnen und verbraucht werden. Ressourcen in diesem Sinn können Materialien, Produktionsanlagen, Geld, Personal und vieles andere sein. Zum Beispiel kann der "Einkauf" für eine Firma der Verbrauch von Geld und eine Gewinnung von Rohstoffen sein, während die "Produktion" ein Verbrauch von Rohstoffen und die Gewinnung von Fertigprodukten ist. "Transport" ist der Verbrauch von Gütern an einem Ort, die Gewinnung der Güter an einem anderen Ort und der Verbrauch von Geld. Ein optimierbares Problem entsteht dann, wenn Randbedingungen wie Mindestmengen, Höchstmengen und Kapazitäten festgelegt werden. Dabei muss nicht für jede Aufgabe eine eindeutige Lösung existieren. Bei vielen Aufgaben ist die Ganzzahligkeit der Lösung eine zusätzliche Bedingung.

Optimierungsprobleme mit zwei Variablen lassen sich auf anschauliche Art lösen: Dazu werden die Ungleichungen, die zu den Nebenbedingungen gehören, in einem Koordinatensystem in Form von Halbebenen dargestellt. Die Schnittmenge der Halbebenen ist das Planungspolygon, in dem die Lösung liegt, sofern diese existiert. Um den optimalen Wert zu finden, gibt es verschiedene Wege. Beispielsweise lässt sich die Lösung durch Einsetzen der Koordinaten von Punkten auf dem Rand oder innerhalb des Planungspolygons mithilfe systematischen Probierens finden. Eine weitere Möglichkeit besteht darin, dass man die (lineare) Zielfunktion anhand der Aufgabe erstellt und den gesuchten Wert berechnet.

Will man die Aufgaben grafisch lösen, muss man sich auf Probleme mit zwei Variablen beschränken. Solche Einschränkungen treten in der Realität jedoch eher selten auf. Benutzt man hingegen den Computer als Hilfsmittel, kann man auch Aufgaben mit mehr als zwei Variablen lösen. Die dabei verwendeten Lösungsalgorithmen basieren auf denen, die man bei Problemen mit zwei Variablen benutzt.

Im Zusammenhang mit der linearen Optimierung wird das Lösen von Gleichungen und Ungleichungen wiederholt und an Beispielen aus der Erfahrungswelt der Schülerinnen und Schüler vertieft. Sie können Skizzen und Zeichnungen oder Software für das Lösen von Aufgaben anwenden. Damit sind die Aufgaben auch zur inneren Differenzierung geeignet.

Der Computer lässt sich in verschiedener Weise als Hilfsmittel einsetzen:

Mit einem **grafikfähigen Taschenrechner** kann das Planungspolygon gezeichnet und zur Lösung von Optimierungsproblemen genutzt werden.

**Tabellenkalkulationsprogramme** bieten häufig die Möglichkeit, Analysen mit der Fragestellung "Was-wäre-wenn …" durchzuführen. Mit solchen Tools lassen sich Aufgabenstellungen lösen, die auf (Un-)Gleichungen und (Un-)Gleichungssysteme mit einer oder mehreren Variablen führen. Da auch Nebenbedingungen berücksichtigt werden können, eignen sich diese Werkzeuge auch zur Bearbeitung linearer Optimierungsprobleme.

Auch mittels **Computeralgebrasysteme** lassen sich lineare Optimierungsprobleme lösen.

Weiterhin gibt es spezielle Software zur Erfassung, Analyse und Lösung von Optimierungsproblemen.

#### **MATERIALIEN UND LITERATURHINWEISE**

Informationen zu den Programmen und Download:

- Tenor Lino (kostenloses Programm zur Lösung realitätsnaher Optimierungsprobleme): http://www.bwl.tu-darmstadt.de/bwl3/forsch/projekte/tenor/lino.php
- Xpress-MP (kommerzielles Programmpaket zum mathematischen Modellieren und Optimieren; für Schülerinnen und Schüler kostenlos): http://www.dashoptimization.com/
- MuPAD (Computer-Algebra-System): http://www.mupad.de/
- Derive (Computer-Algebra-System): http://education.ti.com/educationportal/sites/DEUTSCHLAND/productDetail/de\_derive6.html

Didaktische und methodische Informationen, Unterrichtsbeispiele, Aufgaben:

- http://www.mint-hamburg.de/Handreichungen/Ma-gyO/ (Vorstufe V4 Lineare Optimierung)
- http://www.schule.suedtirol.it/blikk/angebote/modellmathe/ma1430.htm
- http://www.learn-line.nrw.de/angebote/selma/foyer/projekte/hammproj1/
- http://www.numerik.mathematik.uni-mainz.de/didaktikseminar/Gruppe7/einfuehrung.htm
- http://optimierung.mathematik.uni-kl.de/mamaeusch/ (Veröffentlichungen/weitere Materialien)

# **Mathematik in der Natur**

### **LEHRPLANBEZUG**

### **a) Inhaltsbezogen**

- L1: Zahl und Zahlbereiche
	- Notwendigkeit der Zahlbereichserweiterung begründen
	- Dezimaldarstellung rationaler und irrationaler Zahlen miteinander vergleichen
	- Ein Iterationsverfahren zur Bestimmung irrationaler Wurzeln begründen und ausführen

### **b) Kompetenzbezogen**

- K1: Fragen stellen, die für die Mathematik typisch sind, und Vermutungen begründet äußern
- K1: Lösungswege beschreiben und begründen
- K2: Die Plausibilität der Ergebnisse überprüfen sowie das Finden von Lösungsideen und die Lösungswege reflektieren
- K3: Ergebnisse in der entsprechenden Situation interpretieren und prüfen
- K6: Äußerungen von anderen und Texte zu mathematischen Inhalten verstehen und überprüfen

### **FACHÜBERGREIFENDE BEZÜGE**

Bildende Kunst: Goldener Schnitt

Biologie: Anordnungen von Zapfenschuppen, Blattanlagen, Blättern; Entwicklung von Pflanzen (Vegetationskegel)

(Kultur-)Geschichte: Einführung des Zehnersystem in Europa; Weltbild der Pythagoreer

### **HINWEISE FÜR DEN UNTERRICHT**

Um zu erkennen, warum gerade die Fibonacci- Zahlen in der Natur vorkommen, werden unterschiedliche Aspekte im Zusammenhang mit reellen Zahlen erarbeitet. Dabei lassen sich verschiedene Lerninhalte der 9. Klasse wiederholend integrieren. Mögliche Ergänzungen können differenzierend angeboten werden.

**Entdeckung der Fibonacci-Zahlen in der Natur:** Am bekanntesten sind die verschiedenen Zapfenarten; hier sind die Schuppen spiralförmig angeordnet. Es kommen nur bestimmte Zahlen vor, nämlich die der Fibonacci-Reihe: 1, 1, 2, 3, 5, 8, 13, 21, ... Als "Luftbild", etwa bei Korbblütlern (z. B. Sonnenblume), werden diese Spiralen besonders gut sichtbar. Weitere Beispiele mit Fibonacci-Zahlen in der Natur sind Anzahlen von Blütenblättern oder Blattstellungen.

**Goldener Schnitt:** Werden jeweils aufeinanderfolgende Fibonaccizahlen dividiert, so nähert sich die Zahlenfolge immer besser der "goldenen Zahl" (Zahl des "Goldenen Schnittes") an,

námlich 
$$
\Phi = \frac{1+\sqrt{5}}{2} \approx 1,618
$$
 (bzw.  $\Phi^{-1} = \frac{\sqrt{5}-1}{2} \approx 0,618$ ).

**Eingebildete Spiralen:** Wir "sehen" Spiralen in den Bildern, etwa der Sonnenblume. Um aber der Frage auf den Grund zu gehen, sind nicht diese Spiralen wichtig, sondern die Frage ist, wie die Pflanze das Muster aufbaut, d. h. in welcher Reihenfolge die Blattanlagen angelegt werden.

Das "Herz" der Pflanzen: Im Vegetationskegel der Pflanzen werden aufeinanderfolgende Anlagen in einem Winkel von 137,5° angelegt (bzw. 222,5°, je nachdem, ob im oder gegen den Uhrzeigersinn gemessen wird). Was passiert, wenn dieser Winkel nicht eingehalten wird, kann man durch ein vorgefertigtes Tabellenkalkulationsprogramm zeigen: Schon bei kleinen Winkelabweichungen entstehen "Löcher" im Muster. Nur bei einem Winkel von 137,5° wird die typische "Gleichverteilung" des Sonnenblumenmusters erzeugt. Die Einhaltung des Winkels steuern die Pflanzen über Hemmstoffe.

**Ein besonderer Winkel:** 222,5° ≈ 0,618 ⋅ 360°, d. h. der Winkel teilt den Kreis im goldenen Schnitt. Würde als Winkel ein (Bruch-)Teil von 360° vorkommen, dann würde eine entsprechende Anzahl an Strahlen entstehen. Bei 90° wären es 4 Strahlen, bei 144° 5 Strahlen; alle Bruchteile von 360° als Drehwinkel führen so zu Strahligkeit in dem Muster. Um dies zu vermeiden und eine optimale Flächenfüllung zu erreichen, sollte also um einen irrationalen Teil des Kreises gedreht werden.

**Wie "irrational" sind Irrationalzahlen?** Es werden Darstellungsweisen von rationalen und irrationalen Zahlen verglichen (etwa Dezimalbruchentwicklung); dabei können auch Aspekte der Mächtigkeit dieser Mengen und das "Dicht-Liegen" der rationalen Zahlen bewusst gemacht werden. Außerdem wird klar, dass sich Irrationalzahlen durch Bruchzahlen annähern lassen. Für die Zahl  $\pi$  ist dies besonders interessant, weil es hier aus verschiedenen Kulturen nicht-triviale Annäherungen durch Brüche gibt. Eine weitere Klassifizierung der Zahlen erreicht man durch Kettenbruchdarstellung: Brüche lassen sich in endliche Kettenbrüche zerlegen, Irrationalzahlen in nicht abbrechende Kettenbrüche. Je größer die Zahlen im Kettenbruch sind, umso schneller kann man die Irrationalzahl durch einen Bruch annähern. Die Zahl mit den kleinsten Zahlen in der Kettenbruchdarstellung ist damit auch die "irrationalste" Zahl, die es gibt.

**Die Antwort:** Die Pflanze sucht für den Winkel das irrationalste Drehmaß, das es gibt; damit wird eine optimale Flächenfüllung erzeugt. Die Mathematik liefert als irrationalste Zahl den Kettenbruch aus lauter Einsen – und das ist genau die goldene Zahl!

#### **Mögliche Ergänzungen:**

**Fibonacci und seine Zahlen:** Neben der klassischen Kaninchenaufgabe des Fibonacci sollten auch Informationen zu seiner Person und Lebenswerk gegeben werden, insbesondere zu seinen Bemühungen, das Zehnersystem in Europa einzuführen. Hier können Schülerinnen und Schüler die Fakten auch im Internet recherchieren.

**Goldener Schnitt:** s. Projektbeschreibung auf S. 28

**Spiralen:** Bei der Zusammenlegung der Fibonacci-Quadrate lässt sich die "Nautilus"-Spirale entdecken. Diese Spirale nähert die logarithmische Spirale sehr gut an. Dies ist die einzige Spiralform, die selbstähnlich ist; das exponentielle Wachstum lässt sich sehr schön verdeutlichen, indem man Größenvergleiche für die Spirale nach bestimmten Umdrehungszahlen sucht (Berechnungen z. B. mit einer Tabellenkalkulation).

**Entdeckung von Irrationalzahlen:** Ob die Irrationalität bei 2 oder bei der goldenen Zahl entdeckt wurde, ist nicht zweifelsfrei klar. In die hier beschriebene Thematik passt besser die Entdeckung der goldenen Zahl als Irrationalzahl. Dies ist auf die Pythagoreer zurückzuführen. Diese hatten den Leitsatz "Alles ist Zahl" und glaubten daher, dass für alle Erscheinungen ganze Zahlenverhältnisse existierten (hier ist eine Verbindung zur Musik sinnvoll, bei der man die "schönen Zahlenverhältnisse" zum Klingen bringen kann; angeblich ist Pythagoras auch durch Beobachtungen von Klängen beim Hämmern eines Schmiedes auf diese Erkenntnis gekommen.) Die Pythagoreer hatten als "Logo" das Pentagramm, und gerade dabei konnten sie nachweisen, dass kein gemeinsames Verhältnis zwischen den Längen der Seitenkanten und der Diagonalen existieren kann. So entdeckten sie die Irrationalität, die es nach ihrem Leitsatz eigentlich gar nicht geben durfte.

- Ellenbracht, F.; Langenbruch, B.: Architektur des Lebens. Mathematische Anwendungen in Biologie, Chemie, Physik. Berlin 2003
- Stewart, I.: Die Zahlen der Natur. Berlin 1998
- Heitzer: Spiralen; Klett Lesehefte Mathematik. Stuttgart 1998
- http://www.math.smith.edu/~phyllo/
- http://www.unil.ch/sc/pages/bazar/articles/phys/astronomie/plantarithm.htm
- http://www.mcs.surrey.ac.uk/Personal/R.Knott/Fibonacci/fib.html
- Geeigneter Suchbegriff für Suchmaschinen: Phyllotaxis

# **Mathematische Erkundungen**

#### **LEHRPLANBEZUG**

#### **a) Inhaltsbezogen**

Alle Leitideen integrierbar

#### **b) Kompetenzbezogen**

Vielfalt an allgemeinen Kompetenzen integrierbar

#### **FACHÜBERGREIFENDE BEZÜGE**

Gekoppelt an das jeweilige Thema

#### **HINWEISE FÜR DEN UNTERRICHT**

Das Vorhaben "Mathematische Erkundungen" ist geeignet, über die gesamte Sekundarstufe I hinweg mathematische Entdeckungen zu machen oder Gesetzmäßigkeiten zu erkunden. Mathematische Reisen in die Geschichte und Geschichten um Mathematik, Mathematiker und Mathematikerinnen können bewusst machen, dass Mathematik ein elementarer Bestandteil unserer Kultur und der Kulturen anderer Völker ist.

Die Themen und die Aufgabenformate ermöglichen es Schülerinnen und Schülern gleich welchen Leistungsstandes, sich gemäß ihrer Möglichkeiten in produktiver Weise mit einer Problemstellung auseinanderzusetzen. Dazu eigenen sich u. a. das Bearbeiten eines Themas im Team mit anschließender Präsentation unter Nutzung ausgewählter Medien, z. B. Anfertigen von Modellen oder Plakaten, Produktion von Texten (Aufsatz, Buch, Webseite), Portfolio, Bildschirmpräsentation, Theateraufführung usw. Die Differenzierung geht hier vom Jugendlichen und von der Sache aus. Die folgende Übersicht ist als Ideensammlung zu verstehen:

- Mit Mathematik spielerisch umgehen
	- Tangram, Somawürfel
	- Rechendreiecke, Zahlenmauern, Zauberquadrate, Sudoku
	- Spiegelkabinett, Kaleidoskop
	- Glücksspiele (Poker, Roulette)
- Interessantes aus der Mathematik
	- Rechenverfahren anderer Völker
	- Zahlsysteme anderer Kulturen (römische Zahlen, Geschichte der Null)
	- Logeleien
	- Formeln aufspüren, z. B. die Gauß'sche Summenformel
	- Parameterdarstellung von Funktionen (Spiralen)
	- gelöste und ungelöste Probleme der Mathematik (Vier-Farben-Problem, Quadratur des Kreises, Goldbach'sche Vermutung usw.)
- Mathematische Hilfsmittel
	- Rechenmaschinen (Abakus, Rechenschieber, Taschenrechner, CAS/DGS)
	- Storchenschnabel, Jakobsstab, Theodolith, Sextant
- Mathematik in Literatur und Film
	- "Der Zahlenteufel", "Silvestergespräche eines Sechsecks", "10 hoch", "Fermats letzter Satz"
- Weitere Anregungen
	- Biographien bedeutender Mathematikerinnen und Mathematiker
	- Mathematische Spaziergänge zur Architektur, Stadtgestaltung usw. Mathematische Spaziergänge helfen, den Blick dafür zu schärfen, dass Mathematik aus dem täglichen Leben gar nicht wegzudenken ist und die Basis unserer technisierten Gesellschaft darstellt (Blick durch die "Mathe-Brille"). Bei Unterrichtsgängen soll die Aufmerksamkeit auf einen besonderen mathematischen Aspekt gerichtet werden, wie z. B. architektonische Besonderheiten (Flächen- und Körperformen, Symmetrien, Säulen), die Gestaltung einer Park- oder Sportanlage oder Maßnahmen bei der Erschließung eines Baugebiets. Wichtig ist in diesem Zusammenhang, dass über den Kontext gesprochen wird und Aufgaben gefunden werden, die von den Schülerinnen und Schülern formuliert und auch gelöst werden sollen. Die Dokumentation eines solchen Unternehmens eignet sich auch zur Präsentation bei einem Elternabend, einem Tag der offenen Tür usw.

#### **MATERIALIEN UND LITERATURHINWEISE**

- Enzensberger, H. M.: Der Zahlenteufel. München 1999
- Beutelspacher, A.: In Mathe war ich immer schlecht. Wiesbaden 2007
- Gardner, M.: Die magischen Zahlen des Dr. Matrix. Berlin 1987
- Kordos, M.: Streifzüge durch die Mathematikgeschichte. Leipzig 2003
- Langdon, N.; Snape, C.; Mathematische Schatzkiste, Stuttgart 1999
- Langdon, N.; Snape, C.: Mathematischer Zauberkasten. Stuttgart 1999
- Langdon, N.; Snape, C.: Mathematische Wundertüte. Stuttgart 1999
- Miller, M.: Gelöste und ungelöste mathematische Probleme. Frankfurt 1986
- Peterson, I.: Mathematische Expeditionen. Heidelberg 1998
- Singh, S.: Fermats letzter Satz. München 2000

#### Zeitschriften:

- Mathematik lehren, Heft 121: Merkwürdige Zahlen. Seelze 2003
- Mathematik lehren, Heft 111: Mathematik und Natur. Seelze 2002
- Mathematik lehren, Heft 98: Mathematik zum Anfassen. Seelze 2000
- Mathematik lehren, Heft 91: Mathematik historisch verstehen. Seelze 1998
- Mathematik lehren, Heft 87: Zahlen. Seelze 1998
- SWR-Schulfernsehen Multimedial: Medienpaket "Ganz schön vermessen". Dort finden sich u. a. Informationen über und interaktive Sequenzen zu Theodolith und Sextant sowie der Film "10 hoch". Bezugsquelle: LMZ, Koblenz-Ehrenbreitstein

### **Mathematische Wettbewerbe**

#### **HINWEISE FÜR DEN UNTERRICHT**

Gemeinsames Ziel aller Wettbewerbe ist es, Interesse und Motivation für die Mathematik zu wecken und begabte Schülerinnen und Schüler in besonderer Weise zu fördern. Viele Wettbewerbsaufgaben eignen sich auch für den Unterrichtseinsatz oder für mathematische Arbeitsgemeinschaften. Aufgabenbeispiele (teilweise auch Lösungen) zurückliegender Jahre finden sich auf den jeweiligen Internetseiten.

#### **Landeswettbewerb Mathematik**

Der Wettbewerb ist ein Angebot für mathematisch interessierte Schülerinnen und Schüler hauptsächlich der Klassenstufen 8 bis 10. In der ersten Runde werden fünf Aufgaben in einer zweistündigen Klausur bearbeitet. Die dort erfolgreichen Schülerinnen und Schüler können ein Jahr später an der zweiten Runde teilnehmen. In einem Zeitraum von sechs Wochen sind vier Aufgaben in Form einer Hausarbeit zu lösen. Für eine dritte Runde können sich die in der zweiten Runde erfolgreichen Schülerinnen und Schüler durch ein Kolloquium qualifizieren. Die dritte Runde hat keinen Wettbewerbscharakter mehr, sondern ist eine dreitägige Veranstaltung mit Vorträgen, Seminaren und kleineren Forschungsprojekten an einer Universität des Landes.

#### **Bundeswettbewerb Mathematik**

Der Wettbewerb richtet sich an Schülerinnen und Schüler der Klassenstufen 10 bis 13. Er besteht aus zwei Hausaufgabenrunden (vier Aufgaben, ca. zwei Monate Bearbeitungszeit) und einer dritten Runde, die aus einem mathematischen Fachgespräch besteht. In der ersten Runde ist auch Gruppenarbeit zugelassen (max. drei Teilnehmer).

#### **Mathematik-Olympiade**

Dieser Wettbewerb ist für Teilnehmer aus den Klassen 3 bis 13 in entsprechenden Altersgruppen ausgeschrieben. Es ist ein Stufenwettbewerb, d. h. die Leistungsstärksten einer Stufe qualifizieren sich für die nächstfolgende.

#### **Mathematik ohne Grenzen**

Dieser Wettbewerb wird in mehreren Ländern Europas durchgeführt. Die Aufgaben sind in Teamarbeit von einer 10. oder 11. Klasse zu lösen (Bearbeitungszeit 90 Minuten). Eine Aufgabe ist in einer Fremdsprache (Englisch, Französisch, Italienisch und Spanisch) gestellt und muss in einer dieser Fremdsprachen auch gelöst werden. Von jeder Aufgabe ist nur eine Lösung pro Klasse anzufertigen. Die Organisation ist der Klasse selbst überlassen. Bedingung für die Teilnahme am Haupttermin (März) ist die Teilnahme am Probetermin (Dezember).

#### **Känguruwettbewerb**

Dies ist ein Mathematikwettbewerb für alle Schülerinnen und Schüler, mit dem vor allem Freude an der Beschäftigung mit Mathematik geweckt und unterstützt werden soll. In ganz Europa und inzwischen auch in vielen Ländern aus Amerika und Asien gehen am Kängurutag (dritter Donnerstag im März) Schülerinnen und Schüler der 3. bis 13. Klassen gleichzeitig an den Start und versuchen, in 75 Minuten 30 Multiple-Choice-Aufgaben (bzw. bei 21 Aufgaben in den Klassenstufen 3 und 4) zu lösen.

#### **Tag der Mathematik an der Universität Kaiserslautern**

Im Abstand von zwei Jahren findet im Rahmen des Tags der Mathematik ein Wettbewerb für Schülerteams der verschiedenen Schulstufen statt.

#### **MATERIALIEN UND LITERATURHINWEISE**

• Links zu den einzelnen Wettbewerben: http://mathematik.bildung-rp.de/mathematik-wettbewerbe.html

### **Mathematisches Lesebuch**

#### **LEHRPLANBEZUG**

#### **a) Inhaltsbezogen**

Abhängig vom verwendeten Buch

#### **b) Kompetenzbezogen**

K6: Texte zu mathematischen Inhalten verstehen und überprüfen

#### **FACHÜBERGREIFENDE BEZÜGE**

Deutsch: Sachtexte, Leseförderung

#### **HINWEISE FÜR DEN UNTERRICHT**

Während in den Klassenstufen 5 und 6 Kinderbücher mit mathematischen Inhalten den Unterricht begleiten und ergänzen können, kann ab der 9. Klassenstufe unterrichtsbegleitend mathematische "Unterhaltungsliteratur" breiter eingesetzt werden, d. h. Bücher, in denen verschiedene mathematische Themen so aufbereitet sind, dass sie für einen mathematischen "Laien" lesbar sind. In der Regel sind die Zielgruppe dieser Bücher Erwachsene, es gibt aber auch Bücher, die in Form und Sprache stärker die Jugendlichen ansprechen. Die Bücher sind teilweise episodenhaft, stärker von fachlichen Aspekten geleitet, die Inhalte können aber auch romanhaft verpackt sein. Solche mathematischen "Lese-Bücher" können ausschnittsweise als Hintergrundlektüre eingesetzt werden, um einzelne Inhalte abzurunden.

Exemplarisch werden im folgenden drei Bücher vorgestellt, die besonders geeignet sind, vorgesehene Inhalte den Klassenstufen 9 und 10 thematisch zu ergänzen:

– Singh, S.: Fermats letzter Satz. München 2000

"Die Geschichte eines mathematischen Beweises, zugleich auch die Geschichte der Mathematik – so mitreißend dargestellt, dass sich niemand ihrer Faszination entziehen kann." (L3 "Raum und Form": Satz des Pythagoras)

– Randow, G. v.: Das Ziegenproblem. Denken in Wahrscheinlichkeiten. Reinbek 2004

Anhand verschiedener Argumentationen zur Lösung des Ziegenproblems werden zahlreiche Aspekte des Wahrscheinlichkeitsbegriffs entwickelt. (L5 "Daten und Zufall": Zufällige Erscheinungen)

– Morrison, Ph. u. Ph.; Eames, R.: zehn hoch: Dimensionen zwischen Quarks und Galaxien. Heidelberg/Berlin 2003

In 42 Schritten wird – ausgehend von Galaxien in der Größenordnung von 1 Milliarde Lichtjahre durch stufenweise zehnfache Verkleinerung auf die Erde und schließlich in den menschlichen Körper hinein "gezoomt". (L1 "Zahl und Zahlbereiche": Potenzen)

#### **MATERIALIEN UND LITERATURHINWEISE**

• Eine ausführliche Literaturliste mit Büchern für Kinder und Jugendliche findet sich unter http://bildungsstandards.bildung-rp.de/

# **Messungen im Gelände**

#### **LEHRPLANBEZUG**

#### **a) Inhaltsbezogen**

L2: Messen und Größen

- Strahlensätze
- Trigonometrische Beziehungen

#### **b) Kompetenzbezogen**

- K3: Den Bereich oder die Situation, die modelliert werden soll, in mathematische Begriffe, Strukturen und Relationen übersetzen
- K3: Ergebnisse in dem entsprechenden Bereich oder der entsprechenden Situation interpretieren und prüfen
- K5: Mit Variablen, Termen, Gleichungen, Funktionen, Diagrammen, Tabellen arbeiten
- K6: Überlegungen, Lösungswege und Ergebnisse dokumentieren, verständlich darstellen und präsentieren, auch unter Nutzung geeigneter Medien

#### **FACHÜBERGREIFENDE BEZÜGE**

Deutsch: Umgang mit Sachtexten

Physik: Astronomie

Werken: Nachbau der Vermessungsinstrumente

### **HINWEISE FÜR DEN UNTERRICHT**

Zur einfachen Höhenbestimmung eignet sich das **Försterdreieck** (ein gleichschenklig-rechtwinkliges Dreieck): Man hält das Dreieck mit einer Kathete waagerecht und stellt sich in passender Entfernung zu einem Baum auf, sodass dessen Spitze über die Hypotenuse angepeilt werden kann; der Abstand des Beobachters zum Baumstamm plus die Augenhöhe des Beobachters entspricht der Höhe des Baums (sofern der Boden keine Erhebungen aufweist). Beim Vermessen stellen die Schülerinnen und Schüler fest, dass die Messwerte der einzelnen Gruppen abweichen. Hier gilt es, eine Fehleranalyse zu betreiben (Welche Fehlertypen können auftreten? Wie stark wirken sich diese auf das Ergebnis aus?), das verwendete Gerät zu optimieren (z. B. durch Anbringen einer Libelle an einer Kathete) oder für verschiedene Vorhaben zu modifizieren (Wie muss das Dreieck verändert werden, um möglichst hohe Gegenstände zu vermessen? Wie wirkt sich dies auf die Fehlertoleranz aus? …).

In seiner Anwendung variabler ist der **Jakobsstab**: Dieser besteht aus einem skalierten Basisstab, auf dem ein Querholz verschoben werden kann. Um beispielsweise die relative Höhe eines sich in Sichtweite befindlichen Berges zu bestimmen, hält man den Basisstab waagerecht und verschiebt das Querholz so lange, bis darüber die Bergspitze angepeilt wird. Aus einer Karte lässt sich die eigene Entfernung zum Fußpunkt der Bergspitze ablesen (Maßstabsrechnen) und mithilfe des zweiten Strahlensatzes die gewünschte Höhe bestimmen. Früher wurde der Jakobsstab zur Winkelbestimmung z. B. in der Nautik benutzt: Der Höhenwinkel der Sonne oder des Polarsterns lässt sich durch Anpeilen von Horizontlinie und Sonne bzw. Fixstern bestimmen. Das dauernde Anpeilen der Sonne führte bei vielen Seefahrern zur Erblindung – daher auch die Augenklappe bei Piraten.

Zur Messung von Höhenwinkeln eignet sich auch der **Pendelquadrant**: Ein Viertelkreis wird mit der Gradskala (0° bis 90°) beschriftet und ein Lot im Kreismittelpunkt angebracht. Visiert man über die 0°-Linie einen Punkt, so lässt sich über die Lotschnur an der Winkelskala direkt dessen Höhenwinkel ablesen – eine ausreichende Entfernung von Beobachter zum anvisierten Punkt vorausgesetzt. Die Weiterentwicklung von Jakobsstab und Pendelquadrant war der **Spiegelsextant**, der wesentlich genauere Winkelmessungen ermöglichte.

Zur trigonometrischen Vermessung eignet sich ein **Theodolit**. Dieser muss mithilfe von Libellen lotrecht aufgestellt werden. Über ein Zielpeilrohr und entsprechende Winkelskalen lassen sich Horizontal- und Vertikalwinkel recht exakt bestimmen.

Im Unterricht lassen sich die verschiedenen Messinstrumente durch praktisches Tun (z. B. Höhenbestimmung eines Kirchturms oder des Schulgebäudes) miteinander vergleichen. Dabei geht es neben einer Vorgangsbeschreibung ("Bedienungsanleitung") und den mathematischen Berechnungen auch um die Fehleranalyse: Welches Verfahren ist am genauesten? Welche Fehler können gemacht werden? Wie stark wirkt sich die Ungenauigkeit eines Messwertes auf das Ergebnis aus?

Ebenso bietet sich Stationenarbeit oder die Einbindung außerschulischer Fachkräfte an.

- Günstige Nachbausätze von Vermessungsgeräten erhält man bei Astromedia-Verlag: http://www.astromedia.de
- SWR-Schulfernsehen Multimedial: Medienpaket "Ganz schön vermessen". Bezugsquelle: LMZ, Koblenz-Ehrenbreitstein

### **Mittelwerte bei Wachstumsprozessen**

#### **LEHRPLANBEZUG**

#### **a) Inhaltsbezogen**

Verschiedene Themengebiete aus den Leitideen L4 "Funktionaler Zusammenhang" und L5 "Daten und Zufall" integrierbar

#### **b) Kompetenzbezogen**

K3: Mathematisch modellieren

- Den Bereich oder die Situation, die modelliert werden sollen, in mathematische Begriffe, Strukturen und Relationen übersetzen
- In dem jeweiligen mathematischen Modell arbeiten
- Ergebnisse in dem entsprechenden Bereich oder der entsprechenden Situation interpretieren und prüfen

K6: Kommunizieren

• Überlegungen, Lösungswege bzw. Ergebnisse dokumentieren, verständlich darstellen und präsentieren, auch unter Nutzung geeigneter Medien

#### **FACHÜBERGREIFENDE BEZÜGE**

Physik: Kinematik

Biologie: Wachstumsprozesse

#### **HINWEISE FÜR DEN UNTERRICHT**

Mit dem folgenden Beispiel sollen in Abhängigkeit vom Typ des funktionalen Zusammenhangs verschiedene Mittelwerte behandelt werden. Damit wird zum einen dem unreflektierten Gebrauch des arithmetischen Mittels vorgebeugt und zum anderen der Zusammenhang verschiedener Mittelwerte zu Funktionstypen beschrieben. Insbesondere können damit auch Fehlvorstellungen thematisiert werden, die auf der unreflektierten Verwendung linearer Abhängigkeiten beruhen. Darüber hinaus können diese Mittelwerte benutzt werden, um Zwischenwerte von diskret vorgegebenen Funktionen passend zu ermitteln (Interpolation).

Für die Bearbeitung bietet sich eine Gruppenarbeit an, wobei die verschiedenen Teile von unterschiedlichen Gruppen im Sinne einer inneren Differenzierung bearbeitet werden können. Nach der Präsentation der Ergebnisse wird anschließend die Verwendung der unterschiedlichen Mittelwerte herausgearbeitet. Schnellere Gruppen können sich im Internet über weitere Mittelwerte informieren und eventuell deren Einsatzmöglichkeiten beispielhaft vorstellen.

Die Schülerinnen und Schüler sollten mit exponentiellen Prozessen und deren funktionaler Beschreibung vertraut sein. Im Rahmen dieser Unterrichtssequenz wird weiterhin ein Bezug zu proportionalen und antiproportionalen Funktionen hergestellt.

**Aufgabenstellung** (Idee entnommen aus Griesel S. 101)

- 1. Ein Transrapid legt einen Teil der Teststrecke im Emsland mit konstanter Geschwindigkeit zurück. Nach 20 s ist er bei Streckenkilometer 50, nach 40 s bei Streckenkilometer 56 angekommen. An welcher Stelle war er nach 30 s?
- 2. Bei einer anderen Testfahrt wird ein bestimmter Streckenabschnitt durchfahren. Aus der Zeit lässt sich dann die Geschwindigkeit bestimmen. Ein Zug, der 20 s benötigt, hat eine Geschwindigkeit von 500 km/h. Einer der 40 s benötigt, hat eine Geschwindigkeit von 250 km/h. Welche Geschwindigkeit hat ein Zug, der 30 s benötigt?
- 3. Eine Algenart wächst exponentiell an. Nach 20 Tagen bedeckt sie eine Fläche von 50 cm<sup>2</sup>, nach 40 Tagen 112,5 cm $^2$ . Wie viel war nach 30 Tagen bedeckt?

Für alle Teilaufgaben schließt sich noch folgender verallgemeinernder Arbeitsauftrag an:

Verallgemeinere das Ergebnis, indem für den arithmetischen Mittelwert  $\frac{t_1+t_2}{2}$  der Zeitpunk-

te  $t_1$  und  $t_2$  jeweils der geeignete Mittelwert in Abhängigkeit von den Werten  $f(t_1)$  und  $f(t_2)$  bestimmt wird.

In der Regel muss der verallgemeinernde Arbeitsauftrag stärker in Bezug zur jeweiligen Teilaufgabe formuliert werden.

In der Zusammenschau ergibt sich folgendes Ergebnis:

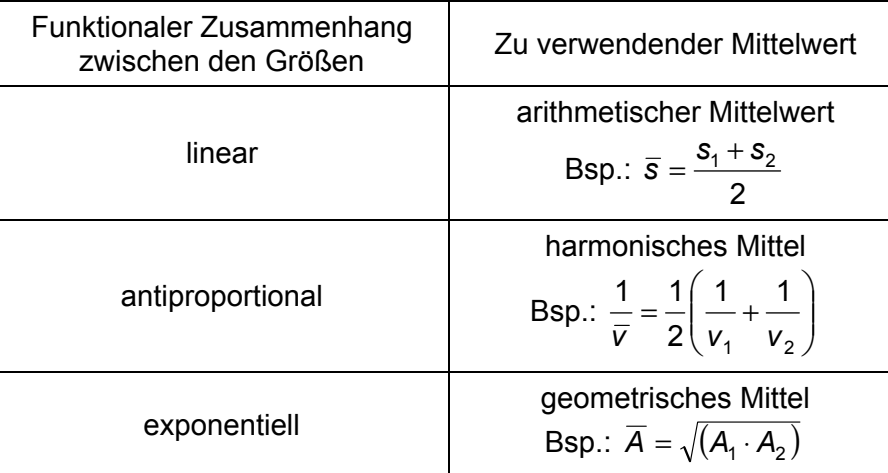

Mit  $\bar{s}$ ,  $\bar{v}$  bzw.  $\bar{A}$  werden die in den Teilaufgaben gesuchten Mittelwerte bezeichnet.

Es sollten sich Aufgabenstellungen anschließen, in denen zum einen die Wahl der verschiedenen Mittelwertbildungen je nach Art des Prozesses nochmals problematisiert und damit vertieft wird. Zum anderen sollten beispielsweise von den Schülerinnen und Schülern selbst Aufgaben passend zu den verschiedenen Mittelwertbildungen erfunden werden.

#### **MATERIALIEN UND LITERATURHINWEISE**

• Griesel, H; Postel, H; Suhr, F: Elemente der Mathematik 10 – Niedersachsen. Braunschweig 2004

# **Parabeln entdecken**

#### **LEHRPLANBEZUG**

#### **a) Inhaltsbezogen**

L4: Funktionaler Zusammenhang

• In Sachsituationen quadratische Funktionen erkennen, von anderen funktionalen Zusammenhängen unterscheiden und nutzen

#### **b) Kompetenzbezogen**

- K1: Mathematische Argumentationen entwickeln
- K3: Die Situation, die modelliert werden soll, in mathematische Begriffe, Strukturen und Relationen übersetzen
- K5: Mathematische Werkzeuge sinnvoll und verständig einsetzen
- K6: Überlegungen, Lösungswege bzw. Ergebnisse dokumentieren, verständlich darstellen und präsentieren, auch unter Nutzung geeigneter Medien

### **FACHÜBERGREIFENDE BEZÜGE**

Bildung für nachhaltige Entwicklung: Solarkocher Physik: Brennpunkt; horizontaler und schiefer Wurf

Architektur: Brücken

#### **HINWEISE FÜR DEN UNTERRICHT**

Parabeln kommen im Alltag und in der Umwelt in vielfältiger Weise vor. Anregungen für mögliche Sachsituationen findet man häufig als "Schulbuchaufgaben". Sehr viel eindrucksvoller und nachhaltiger ist es aber, wenn Schülerinnen und Schüler diese Aufgaben nicht nur "durchrechnen", sondern die Situationen durch Handeln selbst erleben und nachvollziehen.

**Brücken:** Bei vielen Brücken findet man Parabelbögen; ein eindrucksvolles Beispiel ist der "Arch of the West" in Saint Louis. Schülerinnen und Schüler können sich selbst im Internet auf die Suche machen und geeignete Bilder finden. Ergänzend können Beispiele aus der näheren Umgebung gesucht und fotografiert werden. Mit Hilfe von Computerprogrammen, etwa eines CAS, kann die Funktionsgleichung der Parabel näherungsweise bestimmt werden.

**Springbrunnen:** Es können Fotografien von Wasserfontänen bei Springbrunnen (oder Lavalichtbahnen bei Vulkanausbrüchen) ausgewertet werden. Mit dem Wasserschlauch kann man je nach Wasserdruck flache und steile Parabelbögen erzeugen und dokumentieren. Diese entstehen ebenfalls, wenn Wasser aus einem Gefäß durch ein Loch der Seitenwand ausläuft. Mit dem Videomess- und Präsentationssystem ViMPS können Bewegungsabläufe wie etwa **Wurfbahnen** gefilmt und ausgewertet werden.

**Brennpunkteigenschaft:** Ankommende parallele Strahlen werden bei einem **Parabolspiegel** an der Spiegelwand so reflektiert, dass sie durch den Brennpunkt verlaufen. Eindrucksvoll lässt sich dies zeigen, indem man ein Streichholz im Brennpunkt zündet. Praktisch wird dies in einem **Solarkocher** umgesetzt. Die Technik war schon im antiken Griechenland bekannt; so wird auch heute noch das **olympische Feuer** in Olympia mit einem Parabolspiegel durch die Sonne entzündet. Die Brennpunkteigenschaft der Parabel nutzt man auch beim Bau von **Autoscheinwerfern** und Fahrradlampen; die Lichtquelle steht dabei im Brennpunkt.

**Rotationsparaboloid**: Beim Rotieren von Gläsern nimmt die darin befindliche Flüssigkeit die Form eines Rotationsparaboloids an. Auch **Satellitenschüsseln** haben diese Form. Ein **Flüstergewölbe** ist ein Raum, dessen Innenwände die Form eines Rotationsellipsoids haben; steht man in einem der Brennpunkte, hört man geflüstert gesprochene Worte einer Person, die weit entfernt im anderen Brennpunkt steht. Zur Demonstration eines Flüstergewölbes genügen zwei Parabolspiegel. Bereits eine kleine Reflexionsfläche von 2 m Durchmesser genügt, um leise gesprochene Worte über eine Strecke von ca. 80 m zu übertragen. Außerhalb der beiden Brenn-

punkte ist der Schall nicht zu hören. In der Astronomie macht man sich das Zentrieren auf einen Punkt zum Einfangen von schwachen Weltraumstrahlungen mithilfe von **Spiegelteleskopen** zunutze.

**Kegelschnitte:** Deckt man die Projektionsfläche eines Arbeitsprojektors so ab, dass eine kreisförmige Lichtfläche übrig bleibt, so kann man die verschiedenen Kegelschnitte zeigen, indem man den **Lichtkegel** gerade und schräg auf Vorder- bzw. Seitenwände des Raumes fallen lässt. Will man die Kegelschnitte selbst durchführen, kann dies mit einem Styroporkegel erfolgen; Styropor kann mit einem erwärmten Metalldraht sauber geschnitten werden.

**Leitliniendefinition:** Die Parabel ist der Ort aller Punkte, die von einem Punkt (Brennpunkt) und einer Geraden (Leitlinie) denselben Abstand haben. Einzelne Punkte können durch Probieren herausgefunden werden; die Schülerinnen und Schüler können dies etwa auch auf dem Schulhof durchführen und sich selbst so aufstellen, dass sie zu einem vorgegebenen Punkt (z. B. Baum, Person) und zu einer vorgegebenen Linie (z. B. Hausfront) denselben Abstand haben (Maßband). Eine Parabel kann konstruiert werden, indem man um den Punkt eine Folge von konzentrischen Kreisen zeichnet und diese mit Parallelen zur Geraden im Abstand der Kreisradien schneidet. Hier bietet sich der Einsatz einer dynamischen Geometriesoftware an.

**Hüllkurve:** Die Konstruktion einer Parabel als Hüllkurve lässt sich einfach durch das Falten eines Blattes Papier realisieren. Ein Bogen Papier, auf dem ein Punkt markiert ist und eine Kante als Leitlinie fungiert, lässt sich so falten, dass die Knicklinien Parabeltangenten bilden, die die Parabel einhüllen. Beim Falten muss die Leitlinienkante des Papiers stets durch den Brennpunkt laufen.

Namensherkunft "Parabel": Der Name geht auf Apollonius von Perge (etwa 200 v. Chr.) zurück. Er versuchte, quadratische Gleichungen über Flächenzerlegungen zu lösen. Bei der Parabel sind das Ordinatenquadrat y<sup>2</sup> und das "Sperrungsrechteck" px (p fest vorgegeben) gleich groß (griechisch Paraballomenon: das Darangelegte). Deshalb wird auch in der Literatur der Name Parabel für eine *gleichnis*hafte Erzählung benutzt. Mit einer dynamischen Geometriesoftware kann man das Rechteck und ein gleichgroßes Quadrat konstruieren und dann das Bild der Parabel als Ortslinie erzeugen.

- PZ-Informationen 5/2003: Physik und Sport. Fachübergreifender Projektunterricht am Beispiel der Wurfbewegung (mit CD-ROM)
- "Parabeln stehen Modell": Unterrichtsbeispiele mit Einsatz eines grafikfähigen Taschenrechners; Modellbildungsaspekt: http://miami.uni-muenster.de/servlets/DerivateServlet/Derivate-3156/Stachniss\_Modell\_Parabel110904.pdf
- Unterrichtseinheit zur Satellitenschüssel mit Einsatz von Dynageo: http://www.learnline.nrw.de/angebote/neuemedien/medio/mathe/geometrie/parabol/parabol0.htm
- Unterrichtseinheit zum Bau eines Solarkochers: http://www.umweltschulen.de/energie/solarkocher1.html
- Entzünden des olympischen Feuers: http://multimedia.olympic.org/pdf/en\_report\_656.pdf
- http://www.schoenhacker.at/mathematik/kegelschnitte/pdf/zwerenz\_kegelschnitte.pdf
- Parabel als Hüllkurve durch Papierfalten http://www.learn-line.nrw.de/angebote/selma/foyer/projekte/dinslakenproj1/Station11.htm
- Namensherkunft bei den Kegelschnitten: http://www.fh-lueneburg.de/mathe-lehramt/kurven/ kegel/namensgeheimnis/namensgeheimnis.pdf
- Kegelschnitte als Ortskurven, erzeugt mit Dynageo: http://www.informatik.uni-bremen.de/~shahn/mathematik/kegelschnitte/
- Lichtkegel und Schattenkegelschnitte: http://www.uni-muenster.de/imperia/md/content/ fachbereich\_physik/didaktik\_physik/publikationen/lichtkegel\_schattenkegelschnitte.pdf

# **Plotten von Funktionen**

#### **LEHRPLANBEZUG**

#### **a) Inhaltsbezogen**

- L4: Funktionaler Zusammenhang
	- Beziehungen zwischen Funktionsterm und Graph einer Funktion herstellen
	- Kennzeichnende Eigenschaften der Graphen und Zusammenhänge mit den Funktionstermen beschreiben
	- Fragen der Lösbarkeit quadratischer Gleichungen untersuchen

#### **b) Kompetenzbezogen**

- K1: Fragen stellen, die für die Mathematik charakteristisch sind, und Vermutungen begründet äußern
- K4: Beziehungen zwischen Darstellungsformen erkennen
- K5: Mathematische Werkzeuge sinnvoll und verständig benutzen

#### **HINWEISE FÜR DEN UNTERRICHT**

Funktionsplotter (auch Funktionenplotter genannt) sind Computerprogramme, die Graphen mathematischer Funktionen zeichnen. Als dynamische Funktionsplotter bezeichnet man Programme, die in den Funktionstermen statt konstanter Werte für die Koeffizienten auch variable Werte, also Parameter, verarbeiten können. Bei der Auswahl einer geeigneten Software für den Unterricht sollte man darauf achten, dass die Bedienoberfläche einfach und übersichtlich ist. Der Funktionsumfang sollte einerseits den Leistungsanforderungen am Ende des Bildungsganges entsprechen, andererseits aber auch noch genügend Möglichkeiten für entdeckendes Lernen bieten.

Funktionsplotter bieten eine wertvolle Hilfe, "saubere" Zeichnungen zu erstellen und auszudrucken, aber sie dürfen das eigenständige Zeichnen und Skizzieren von Funktionsgraphen durch die Schülerinnen und Schüler nicht vollständig ersetzen. Der zusätzliche Einsatz der Software bietet Zeit und Möglichkeit, viele unterschiedliche Funktionen zu behandeln und die Lernenden mit den Charakteristika der verschiedenen Funktionsklassen vertraut zu machen. Dies unterstützt den Ausbau der Kompetenz, zwischen den Darstellungsformen von Funktionen (Term, Wertetabelle und Graph) zu wechseln.

Die Möglichkeit, Graphen zu Funktionen mit Parametern zeichnen zu lassen, erlaubt es den Schülerinnen und Schülern, Funktionsklassen bzw. -scharen zu betrachten und den Einfluss der Parameter auf das Aussehen der Graphen zu untersuchen. Da Parameter durch die Eingabe entsprechender Zahlen und/oder über Schieberegler in festgelegten Bereichen geändert werden können, regen Funktionsplotter Schülerinnen und Schüler an, spielerisch mit Funktionen umzugehen, und fördern das entdeckende Lernen. Dabei trägt die geometrische Beschreibung der Funktionsgraphen (Symmetrie, Periodizität u. ä.) und die Erzeugung weiterer Funktionsgraphen durch Spiegelung, Verschiebung, Streckung usw. dazu bei, die Zusammenhänge zwischen Algebra und Geometrie zu erkennen und zu verstehen.

Weiterhin können mit Funktionsplottern Sachprobleme (z. B. Optimierungsaufgaben) grafisch gelöst werden, deren rechnerische Lösung noch nicht möglich ist. Mithilfe eines Funktionsplotters kann durch diskrete Messwerte der Graph einer Näherungsfunktion gezeichnet und so ein funktionaler Zusammenhang zwischen den Messgrößen hergestellt werden. Durch sinnvolle Kombination abschnittsweise definierter Funktionen können ästhetisch ansprechende Fantasiefiguren erzeugt werden.

- Übersicht über verschiedene Funktionsplotter: http://www.matheraetsel.de/soft\_plotter.html
- Funkfix (Funktionsplotter als Makro für Microsoft Word): http://www.rsforchheim.de/funkfix/

# **Pythagoras – fachübergreifende Aspekte**

#### **LEHRPLANBEZUG**

#### **a) Inhaltsbezogen**

- L3: Raum und Form
	- Satz des Pythagoras

#### **b) Kompetenzbezogen**

Vielfalt an allgemeinen Kompetenzen integrierbar

#### **FACHÜBERGREIFENDE BEZÜGE**

Deutsch: Gedichte und Texte zum Themenbereich

Geschichte: Historische Bezüge

Erdkunde: Geographische Streifzüge

Musik: Harmonielehre

Religion: Seelenwanderung

Arbeitslehre – Hauswirtschaftslehre, Familienhauswesen: Gesunde Ernährung

#### **HINWEISE FÜR DEN UNTERRICHT**

Den Satz des Pythagoras können ganze Schülergenerationen herunterbeten und die Anwendung in mehr oder weniger realistischen "Sachsituationen" fällt Schülerinnen und Schülern meist nicht sehr schwer. Wann und wo Pythagoras lebte, wird oft erwähnt. Wer allerdings dieser Pythagoras war und was ihn so interessant und bemerkenswert machte, erfahren Schülerinnen und Schüler nur selten. Seine schillernde Person und sein Wirken bieten sich für fachübergreifende Projekte bzw. projektorientierten Unterricht geradewegs an. Pythagoras war nicht nur Mathematiker, sondern auch der Begründer eines religiösen Ordens. Er beschäftigte sich u. a. mit Philosophie, Astronomie und Harmonielehre und nahm in seine Schule auch Frauen auf – zu seiner Zeit eine sehr außergewöhnliche Maßnahme.

Im Unterricht könnten folgende Aspekte zu Sprache kommen:

- Pythagoras und seine Zeit (Einbeziehung geschichtlicher und geografischer Aspekte);
- der Bund der Pythagoreer;
- religiöse Aspekte: Seelenwanderung (die Menschheit als "beseelte Familie"; Männer, Frauen, Kinder als auch "Verschiedenstämmige" wurden als gleichwertig anerkannt);
- Pythagoreer als überzeugte Vegetarier (Vergleich der Gründe für fleischlose Ernährung damals und heute);
- Pythagoras als Begründer der Harmonielehre als Wissenschaft (Monochord);
- das Weltbild des Pythagoras: Die Erde ist nicht ruhender Mittelpunkt, sondern bewegt sich mit den bekannten Planeten, der Sonne und dem Mond um ein sog. Zentralfeuer;
- Deutsch: Texte und Gedichte über Pythagoras.

- Baptist, P.: Pythagoras und kein Ende? Leipzig 1997
- Kordos, M.: Streifzüge durch die Mathematikgeschichte, Leipzig 1999
- Mattheis, M.: Traumreise in Griechenland. In: Praxis Schule 5-10, Heft 5/1998, S. 53-57
- Singh, S.: Fermats letzter Satz. München 2000
- Riedweg, C.: Pythagoras Leben, Lehre, Nachwirkung. München 2002
- http://www.satzdespythagoras.de/
- http://de.wikipedia.org/wiki/Pythagoras\_von\_Samos

# **Verpackungen**

#### **LEHRPLANBEZUG**

#### **a) Inhaltsbezogen**

- L2: Messen und Größen
	- Berechnungen an Körpern
- L4: Funktionaler Zusammenhang
	- Potenzfunktionen

#### **b) Kompetenzbezogen**

Vielfalt an allgemeinen Kompetenzen integrierbar

#### **FACHÜBERGREIFENDE BEZÜGE**

Bildende Kunst: Kreative Verpackungen

Bildung für nachhaltige Entwicklung: Ökobilanz verschiedener Verpackungen; Rohstoffreserven; Müllrecycling

#### **HINWEISE FÜR DEN UNTERRICHT**

Das Thema Verpackungen hat viele inhaltliche Teilaspekte, die unter verschiedenen Gesichtspunkten im Unterricht behandelt werden können. Hier sollen anhand einiger Beispiele Wege von der Aufgabenbearbeitung eher geschlossener Aufgabenstellungen zur projektorientierten Unterrichtsgestaltung gezeigt werden.

#### **Optimale Getränkeverpackungen – Eine eher geschlossene Aufgabenstellung**

Getränkepackungen sind Massenprodukte, für deren Herstellung sich die Minimierung des Materialaufwandes lohnt. Handelsübliche 1-Liter-Getränkepackungen haben die Form eines Quaders mit quadratischer Grundfläche. Im Unterricht kann zunächst eine Verpackung hergestellt werden, bevor die Frage nach den optimalen Abmessungen für einen minimalen Materialverbrauch gestellt wird. Diese führt zu einer Wertetabelle (funktionaler Zusammenhang), anhand derer auch unter Einsatz einer Tabellenkalkulation oder eines grafikfähigen Taschenrechners der optimale Wert (Extremalstelle der Volumenfunktion) bestimmt werden kann. Weiterführungen ergeben sich durch die Einbeziehung des Klebefalzes in die Überlegungen oder durch Zugrundelegen einer rechteckigen Grundfläche. Weitere Verpackungsprobleme können angeschlossen werden, z. B. die Frage nach einer optimalen Konservendose (Zylinderform) oder nach einer optimalen ½-Liter-Verpackung. Darüber hinaus können auch Aspekte wie Ästhetik oder Handhabbarkeit berücksichtigt werden. Internetrecherchen zur Geschichte der Tetrapacks können sich anschließen.

#### **Mogelpackungen – Ein Stationenlernen**

Aufwändige Verpackungen sollen zum Kauf motivieren. Wer das Volumen von Konsumartikeln richtig einschätzen kann und sich nicht durch Verpackungen täuschen lässt, kann Kaufentscheidungen bewusster fällen und viel Geld sparen.

Themen für Stationen können sein:

- Verschiedene Verpackungen vermessen, wiegen, Volumen berechnen und scheinbares mit tatsächlichem Volumen vergleichen
- Gesetzliche Bestimmungen
- Untersuchung von Verpackungen auf Gesetzestreue
- Nachweis von Mogelpackungen
- Herstellung eines Kastens ohne Deckel mit möglichst großem Inhalt
- Herstellung einer Verpackung zu vorgegebenem Inhalt mit möglichst wenig Material
- Verschnittberechnungen

### "**Trinkpäckchen" – Von der geschlossenen Aufgabenstellung zum Projekt**

Trinkpäckchen mit angeklebtem Strohhalm können unter folgenden Fragestellungen betrachtet werden:

- maßstabsgetreues Zeichnen eines Schrägbildes;
- Volumenberechnung und Vergleich mit der Angabe auf der Packung;
- Oberflächenberechnung zur Ermittlung des Materialverbrauchs;
- Positionierung des Einstichloches für den Strohhalm, damit der Strohalm nicht in das Päckchen rutscht sowie Probleme bei der Verwendung eines längeren Strohhalms.

Die Fragestellungen können in ein Projekt eingebunden werden, in dem die Schülerinnen und Schüler selbst eine Verpackung entwerfen, die Aspekte wie geringer Materialverbrauch, Transport der Verpackungen, Länge des Strohhalms, damit er nicht in die Verpackung rutscht, berücksichtigt.

Ausgehend von Trinkpäckchen, aber auch von anderen Verpackungen, können auch fächerübergreifende Fragen – vor allem unter der Perspektive der Nachhaltigkeit – einbezogen werden, z. B.:

- Verbindung Ökologie Ökonomie: Welche Abfallmengen können durch Verpackungsoptimierung vermieden werden? Welche Kosten werden dadurch eingespart?
- Verpackungsanalyse: Welche Funktionen haben Verpackungen? Welche Verpackungen sind umweltfreundlich?
- Abfallmanagement: Erkundung von Abfall-Rücknahmesystemen; Untersuchung des eigenen "Wegwerfverhaltens"
- Einladung eines Verpackungsingenieurs in die Schule

- Blum, W.; Drüke-Noe, C.; Hartung, R.; Köller, O. (Hrsg.): Bildungsstandards Mathematik: konkret. Berlin 2006
- http://www.swisseduc.ch/mathematik/extremal/chapter5.html
- http://www.tetrapak.de/
- http://powergirls.eduhi.at/ (dort: Materialien  $\rightarrow$  Mathematik  $\rightarrow$  Mogelpackungen)
- http://www.learn-line.nrw.de/angebote/medienmathe/nmimmu/unterrichtmethoden/ (dort: Lernen an Stationen)
- http://www.stiftung-warentest.de/online/ (Suchbegriff "Mogelpackung")
- http://www.verbraucherzentrale-rlp.de/
- http://bundesrecht.juris.de/eichg/BJNR007590969.html (dort: Eichgesetz, insbesondere § 6ff)
- http://www.kurs-21.de/sites/kaleidoskop/praxisbeispiele/schulfaecher/mathe/index.html

# **Vierfeldertafel**

#### **LEHRPLANBEZUG**

#### **a) Inhaltsbezogen**

- L5: Daten und Zufall
	- Wahrscheinlichkeiten bei zweistufigen Zufallsexperimenten bestimmen

#### **b) Kompetenzbezogen**

- K3: Den Bereich oder die Situation, die modelliert werden soll, in mathematische Begriffe, Strukturen und Relationen übersetzen
- K4: Beziehungen zwischen Darstellungsformen erkennen

#### **HINWEISE FÜR DEN UNTERRICHT**

Zur Vertiefung des Wahrscheinlichkeitsbegriffs lassen sich mit der Vierfeldertafel auch bedingte Wahrscheinlichkeiten (ohne die Formeln von Bayes) betrachten, weil in der Tabelle die Grundgesamtheiten, auf die sich die Ereignisse beziehen, deutlich dargestellt werden. Das zeilenoder spaltenweise Auslesen aus dieser Vierfeldertafel führt auf das jeweilige Baumdiagramm für das zugehörige zweistufige Zufallsexperiment. Betrachtet werden Ereignisse, von denen zwei Merkmale erhoben wurden und deren relative Häufigkeit als Schätzwert für die Wahrscheinlichkeit bezüglich der Gesamterhebung oder bezogen auf eines der beiden Merkmale untersucht wird.

Hierzu gibt es viele Anwendungen: Abhängige Ereignisse verleiten zu kausalen Erklärungen, die jedoch anschließend noch zu hinterfragen sind. Die Wahrscheinlichkeit bedingter Ereignisse kann oft nur schwer eingeschätzt werden. Berechnungen mithilfe der Vierfeldertafel helfen bei der Beurteilung. Beim Wechseln zwischen den beiden Darstellungsformen Baumdiagramm und Vierfeldertafel wird die Bedeutung der Zahlen im Diagramm bzw. in den Feldern thematisiert.

#### **1. Unfallhäufigkeit, Alter und Geschlecht**

An diesem Beispiel lassen sich Unfallhäufigkeiten thematisieren sowie die Verteilung über die Geschlechter der Unterschied zwischen Klein- und Schulkindern untersuchen und interpretieren. Zur weiteren Übung können die Zahlen erläutert werden (z. B. was gibt die Zahl 4 776 an, was bedeutet die Summe in der ersten Zeile?), Darstellungen wiederholt werden (Kreisdiagramm für die Kundenzeitschrift einer Versicherung) und interpretiert

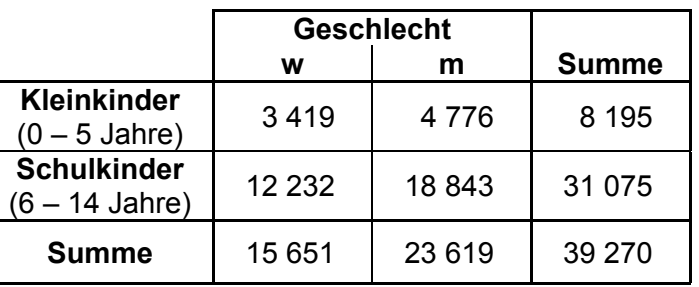

Unfälle von Klein- und Schulkindern im Straßenverkehr, unterschieden nach dem Geschlecht (nach Angaben des Statistischen Bundesamtes 1994)

werden. Daran können sich eigene Erhebungen in der Klasse anschließen, etwa zu der Frage, ob ein Merkmal (z. B. eine Brille tragen) bei Mädchen häufiger oft vorkommt als bei Jungen und somit vom Geschlecht abhängig ist.

#### **2. Medizinische Testverfahren: Der Test ist positiv, bin ich wirklich krank?**

Situationen, in denen mit Hilfe der Vierfeldertafel die Wahrscheinlichkeiten bestimmt werden können und so zu einer besseren Einschätzung von Risiken beitragen, gibt es z. B. bei medizinischen Tests: Angenommen, ein Testverfahren für eine ansteckende Krankheit gibt bei 80 % der Kranken ein positives Ergebnis an, aber auch bei 1 % der Gesunden ist der Test positiv. Insgesamt seien ca. 0,1 % der Bevölkerung von dieser Krankheit befallen. Liefert das Testverfahren also wirklich Diagnosesicherheit, d. h. muss sich eine Person, die positiv getestet ist, Sorgen um ihre Gesundheit machen? Wie groß ist die Wahrscheinlichkeit, dass die Person wirklich krank ist?

Bei der Lösung solcher Probleme ist es hilfreich, mit absoluten Zahlen zu arbeiten, damit die Zahlenverhältnisse deutlicher werden. Dies kann in Vierfeldertafeln oder Baumdiagrammen geschehen.

Für das oben genannte Beispiel ergibt sich z. B. folgende Vierfeldertafel bzw. folgendes Baumdiagramm (100 000 Personen, davon 100 Kranke).

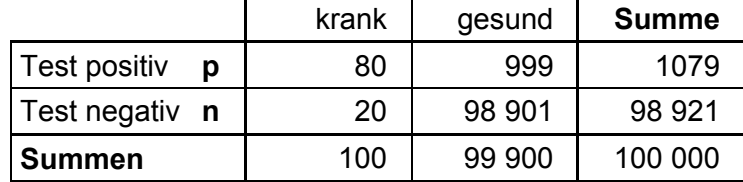

Das Beispiel zeigt: Der Test fällt bei 1 079 Personen positiv aus, aber darunter sind nur 80 Erkrankte. Damit muss in nur in 7,4 % der Fälle, bei denen ein positives Testergebnis vorliegt, wirklich mit der Krankheit gerechnet werden.

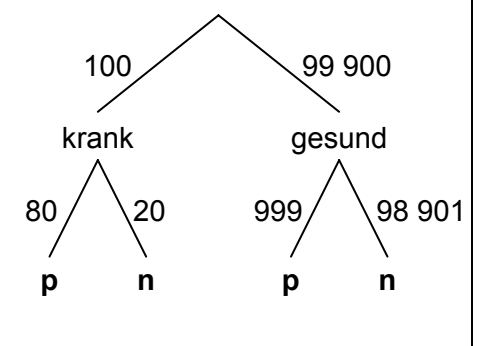

Wie aussagekräftig sind die Tests? Weitere Beispiele (z. B. Aids-Test) zeigen, dass das Ergebnis unerwartet hoch ausfällt, wenn es sich um seltene Erkrankungen handelt.

#### **3. Ehrliche Antworten auf indiskrete Fragen**

Auf "indiskrete" Fragen wie: "Hast du im letzten Jahr die Schule geschwänzt?", wird ein Befragter nur selten ehrlich antworten, insbesondere dann, wenn seine Anonymität nicht gewährleistet ist.

Die Häufigkeit sozial unerwünschter, peinlicher oder strafbarer Handlungen kann nur dann zuverlässig in Umfragen ermittelt werden, wenn eine größere Bereitschaft erzeugt werden kann, indiskrete Fragen wahrheitsgemäß zu beantworten. Dies kann erreicht werden, wenn die Befragung mit einem Zufallsexperiment gekoppelt wird. Der Interviewer muss erklären, warum es ungefährlich ist, wenn die Frage nach dem Schulschwänzen in einem bestimmten Fall ehrlich beantwortet wird:

"Um Ihre Anonymität bei dieser Befragung auf jeden Fall zu gewährleisten, haben wir uns etwas überlegt. Sie werfen zuerst verdeckt eine Münze. Zeigt die Münze Wappen, so sagen Sie auf jeden Fall ja, ganz egal ob Sie schon einmal die Schule geschwänzt haben oder nicht. Zeigt die Münze Zahl, so beantworten Sie die Frage wahrheitsgemäß. Auf diese Weise kann Sie niemand bei einer Ja-Antwort belangen! Sie können ja immer sagen, dass Sie die Münze zu einem 'ja' gezwungen habe."

Beispiel: Frage: Hast du im letzten Jahr die Schule geschwänzt? Befragung von 500 Schülerinnen und Schülern

Bei der Befragung von 500 Schülerinnen und Schülern wird 250 Mal beim Münzwurf Wappen erwartet. Von den 270 "Schulschwänzern" sind dann etwa 250 dem Zufallsexperiment geschuldet und nur 20 "echte" Schulschwänzer. Zur Schätzung der Wahrscheinlichkeit kann nur die Zeile "Münze Z" benutzt werden,

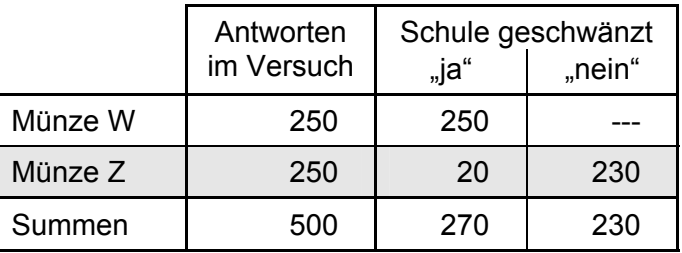

d. h. nur die Hälfte der Befragung (grau

unterlegte Zellen). Der Anteil der Schulschwänzer beträgt 8 %.

Ein Nachteil dieses Verfahrens ist, dass nur die Hälfte der Personen die vorgelegte Frage wahrheitsgemäß beantwortet, während die andere Hälfte die Anonymität sichert. Der Münzwurf kann auch durch ein anderes Zufallsexperiment (z. B. Würfeln) ersetzt werden, um etwa durch entsprechende Wahl der Wahrscheinlichkeiten den Anteil der auswertbaren Antworten zu erhöhen.

- Blum, W; Drüke-Noe, C.; Hartung, R; Köller, O. (Hrsg.): Bildungsstandards Mathematik: konkret. Berlin 2006. BSE-Test (S. 77ff), Linkshänder (S. 221)
- Krüger, Katja: Wahrheit oder Pflicht Die Methode der Zufallsantworten bei sensitiven Umfragen. In: Mathematik lehren Heft 125, Aug. 2004
- Pinkernell, G.: Test positiv, Diagnose negativ. In: Mathematik Lehren Heft 138, Okt. 2006
- Hinweise zu Aufgaben: http://www.landrat-lucas.de/ (dort unter "MINT"  $\rightarrow$  "Stochastik")
- Im Internet findet man weitere Beispiele zu peinlichen Fragen bei der Suche mit den Stichworten "Randomized Response Technik" oder "Dunkelfeldmethode".

### **Ziegenproblem**

#### **LEHRPLANBEZUG**

#### **a) Inhaltsbezogen**

- L5: Daten und Zufall
	- Wahrscheinlichkeiten bei zweistufigen Zufallsexperimenten bestimmen
	- Wahrscheinlichkeiten mithilfe von Simulationen bestimmen

#### **b) Kompetenzbezogen**

- K1: Mathematische Argumentationen entwickeln
- K2: Geeignete heuristische Hilfsmittel, Strategien und Prinzipien zum Problemlösen auswählen und anwenden
- K5: Mit Diagrammen und Tabellen arbeiten
- K6: Überlegungen, Lösungswege und Ergebnisse dokumentieren, verständlich darstellen und präsentieren

#### **HINWEISE FÜR DEN UNTERRICHT**

Das Ziegenproblem (auch Monty-Hall-Problem benannt, nach dem Moderator der Quizshow "Let's make a deal") ist ein Beispiel für eine bedingte Wahrscheinlichkeit. Der Kandidat einer Spielshow bekommt am Ende die Möglichkeit, sich für eines von drei verschlossenen Toren zu entscheiden; hinter einem dieser Tore verbirgt sich ein Auto, hinter den anderen beiden jeweils eine Ziege. Nachdem er seine Wahl getroffen hat, öffnet der Moderator (dieser weiß, wo sich das Auto befindet) eines der beiden anderen Tore, hinter dem sich eine Ziege befindet. Anschließend darf der Kandidat seine Wahl überdenken: Soll er bei dem zuerst gewählten Tor bleiben oder lieber wechseln?

Meist wird argumentiert, dass sich die Gewinnwahrscheinlichkeit nun von ⅓ auf ½ erhöht habe. Dies trifft jedoch nur dann zu, wenn sich die Kandidaten nun zufällig für das Beibehalten oder das Wechseln des Tores entscheiden. Entscheidet man sich stattdessen für die Strategie, das Tor zu wechseln, so erhöht sich die Gewinnwahrscheinlichkeit auf ⅔.

Ursache dafür ist die Abhängigkeit von der allerersten Wahl des Kandidaten: Dieser entscheidet sich mit einer Wahrscheinlichkeit von ⅔ für ein Tor mit einer Ziege; da das zweite Ziegentor geöffnet wird, bringt nun der Wechsel auf das andere noch verschlossene Tor den Hauptgewinn. Hat er dagegen anfangs bereits auf das Tor mit dem Auto gesetzt, so würde er dieses durch einen späteren Wechsel verlieren; die Wahrscheinlichkeit, anfangs den Hauptgewinn erwischt zu haben, beträgt jedoch nur ⅓. Durch Aufzeichnen der entsprechenden Baumdiagramme lässt sich dies gut veranschaulichen.

Hinweise zur Umsetzung:

- Schätzen (und argumentieren) lassen, ob und wie sich die Gewinnwahrscheinlichkeit durch die Möglichkeit einer zweiten Wahl ändert
- Durchspielen der drei Strategien (Wechsel, Beibehalten, Zufall), z. B. mithilfe entsprechend beschrifteter Würfel
- Verallgemeinerung des Problems (z. B. auf zehn Türen; der Moderator öffnet nach der ersten Wahl acht Türen mit Nieten)
- Schreiben eines mathematischen Aufsatzes (z. B. Antwort auf einen Leserbrief)

- Randow, G. v.: Das Ziegenproblem. Denken in Wahrscheinlichkeiten. Reinbek 2004
- http://de.wikipedia.org/wiki/Ziegenproblem

ISBN: 3-981-0390-3-3